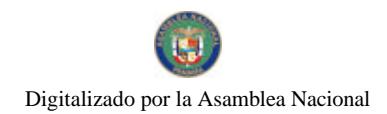

Gaceta Oficial Digital, lunes 14 de abril de 2008

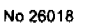

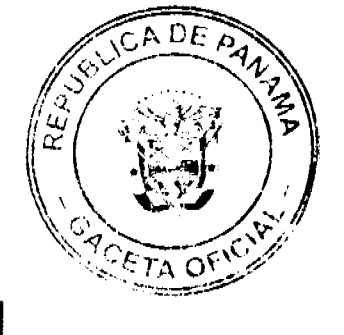

**GACETA OFICIAL** DIGITAL

Año CIV

Panamá, R. de Panamá lunes 14 de abril de 2008

 $N^{\circ} 26018$ 

**CONTENIDO** 

MINISTERIO DE DESARROLLO AGROPECUARIO Resuelto Nº DAL-039-PJ-2007 (De miércoles 24 de enero de 2007)

"POR MEDIO DEL CUAL SE OTORGA PERSONERÍA JURÍDICA A LA ORGANIZACIÓN CAMPESINA DENOMINADA SUEÑOS DE ABUELITA."

> MINISTERIO DE GOBIERNO Y JUSTICIA Decreto Ejecutivo Nº 96 (De martes 25 de marzo de 2008)

"POR MEDIO DEL CUAL SE NOMBRA A LOS NUEVOS MIEMBROS DE LA JUNTA DISCIPLINARIA SUPERIOR"

MINISTERIO DE OBRAS PÚBLICAS

Adenda Nº 2 al AL-1-28-05 (De viernes 5 de octubre de 2007)

"POR LA CUAL SE MODIFICAN LAS CLÁUSULAS, CUARTA Y SEPTIMA DEL CONTRATO NO.AL-1-28-05.<br>SUSCRITO ENTRE EL MINISTERIO DE OBRAS PÚBLICAS Y LA EMPRESA CONCOR, S.A., PARA FORMALIZAR PRÓRROGA DE 550 DÍAS CALENDARIO".

AUTORIDAD NACIONAL DE LOS SERVICIOS PÚBLICOS

Resolución Nº AN Nº1408-RTV (De viernes 28 de diciembre de 2007)

"POR MEDIO DE LA CUAL SE RESUELVE EL RECURSO DE RECONSIDERACIÓN INTERPUESTO POR LA EMPRESA COMUNICACIÓN DE MASSAS, SA, EN CONTRA DE LA RESOLUCIÓN AN NO. 1244-RTV DE 26 DE OCTUBRE DE 2007."

CONTRALORÍA GENERAL DE LA REPÚBLICA

Decreto Nº 99-DFG (De lunes 10 de marzo de 2008)

"POR EL CUAL SE EFECTÚAN DELEGACIONES DE REFRENDO DE ACTOS DE MANEJO RELATIVOS AL PAGO DE LA DEUDA PÚBLICA INTERNA Y EXTERNA. EN FUNCIONARIOS DEL DESPACHO SUPERIOR Y DE LA DIRECCIÓN DE FISCALIZACIÓN GENERAL DE LA CONTRALORÍA GENERAL DE LA REPÚBLICA."

PROGRAMA NACIONAL DE ADMINISTRACIÓN DE TIERRA

Acuerdo Nº 67

(De lunes 11 de febrero de 2008)

"POR EL CUAL SE APRUEBA LA MODIFICACIÓN DE LA FICHA CATASTRAL PARA LA EJECUCIÓN DE LOS NUEVOS PROYECTOS, PARA LOS PROYECTOS LICITADOS Y NO EJECUTADOS, Y PARA LOS PROYECTOS EN EJECUCIÓN DEL PROGRAMA NACIONAL DE ADMINISTRACIÓN DE TIERRAS"

> Acuerdo Nº 03 (De lunes 11 de febrero de 2008)

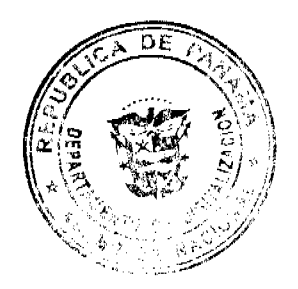

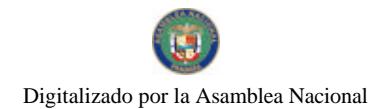

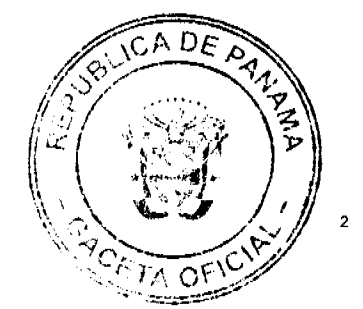

Gaceta Oficial Digital, lunes 14 de abril de 2008

 $"SE$ APRUEBA LA ADJUDICACIÓN DE OFICIO DE LOS LOTES DE TERRENO, UBICADOS EN LOS CORREGIMIENTO DE SAN FÉLIX Y CORREGIMIENTO DE LAS LAJAS, DISTRITO DE SAN FÉLIX, PROVINCIA DE CHIRIQUÍ: Y SE FACULTA AL ALCALDE DEL MUNICIPIO DE SAN FÉLIX, PARA FIRMAR LAS RESOLUCIONES DE ADJUDICACIÓN. A FAVOR DE LOS OCUPANTES"

# SUPERINTENDENCIA DE BANCOS Resolución FID Nº 012-2007

(De lunes 26 de noviembre de 2007)

"POR LA CUAL SE DEJA SIN EFECTO LA RESOLUCIÓN FID NO. 17-85 DE 23 DE DICIEMBRE DE 1985. MEDIANTE LA CUAL SE OTORGÓ LICENCIA FIDUCIARIA A BANCO CONTINENTAL DE PANAMA, S. A. Y <u>CANCÉLESE DICHA LICENCIA"</u>

# CONSEJO MUNICIPAL DE LA CHORRERA / PANAMÁ

Acuerdo Nº 46 (De jueves 20 de noviembre de 2008)

"POR MEDIO DEL CUAL SE DA EN VENTA UN GLOBO DE TERRENO MUNICIPAL, UBICADO EN EL CORREGIMIENTO HERRERA, DISTRITO DE LA CHORRERA, SECTOR ZANGUENGAS A LA SRA, ANATIVA SANCHEZ, PORTADORA DE LA CÉDULA DE I. P. NO. 8-404-767".

## **CONSEJO MUNICIPAL DE ATALAYA / VERAGUAS** Acuerdo Nº 90

(De martes 18 de diciembre de 2007)

"POR MEDIO DEL CUAL SE ORDENA LA CANCELACIÓN DE LA MARGINAL SOBRE LA(S) FINCA(S) INSCRITA(S) EN EL REGISTRO PÚBLICO. CUYOS PROPIETARIO(S) HAYAN PAGADO LA TOTALIDAD DEL PRECIO AL MUNICIPIO DE ATALAYA"

**AVISOS / EDICTOS** 

## REPÚBLICA DE PANAMÁ

## MINISTERIO DE DESARROLLO AGROPECUARIO

### RESUELTO Nº DAL-039-PJ-2007 PANAMÁ 24 DE ENERO DE 2007

## EL MINISTRO DE DESARROLLO AGROPECUARIO.

en uso de sus facultades legales.

### CONSIDERANDO:

Que la organización campesina denominada SUEÑOS DE ABUELITA, ubicada en la comunidad de Villa, corregimiento de Los Santos, distrito de Los Santos, provincia de Los Santos, se constituyó el día 12 de septiembre de 2006.

Que la organización campesina en referencia tiene como finalidad promover la explotación racional de la tierra y elevar el nivel cultural de sus miembros, con la Asesoría Técnica del Ministerio de Desarrollo Agropecuario.

Que la misma ha cumplido con los requisitos legales establecidos y por lo tanto se hace necesario otorgarle la Personería Jurídica conforme lo establece el Artículo 2, Numeral 12 de la Ley 12 del 25 de enero de 1973.

Que luego de las consideraciones antes expuestas,

### RESUELVE:

PRIMERO: Otorgar la Personería Jurídica a la organización campesina denominada SUEÑOS DE ABUELITA, ubicada en la comunidad de Villa, corregimiento de Los Santos, distrito de Los Santos, provincia de Los Santos.

SEGUNDO: Reconocer como Presidente y Representante Legal de dicha organización a la señora AMARILIS ANAYS SAMANIEGO DÍAZ, portadora de la cédula de identidad personal Nº 7-79-905. Esta designación se regirá por lo establecido en el Reglamento Interno de la citada organización.

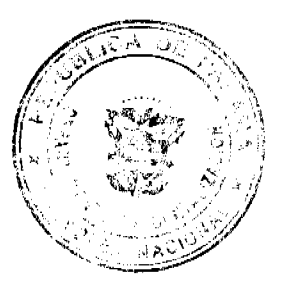

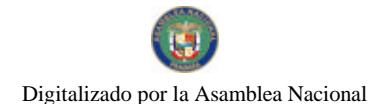

Gaceta Oficial Digital, lunes 14 de abril de 2008

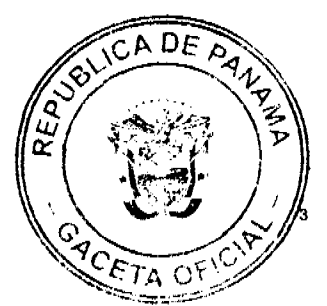

TERCERO: Ordenar la protocolización de la presente resolución y los estatutos de la organización ante una Notaría Pública y su posterior inscripción en el Registro Público.

CUARTO: Advertir a la organización que cualquier modificación, reforma o adición a sus estatutos, deben ser notificados y aprobados por el Ministerio de Desarrollo Agropecuario, a través de la Dirección Nacional de Desarrollo Rural, para su validez.

QUINTO: Este resuelto empezará a regir a partir de su firma.

FUNDAMENTO LEGAL: Ley Nº 12 de 25 de enero de 1973; Resuelto Nº 1135 de 10 de octubre de 1973.

REGÍSTRESE, NOTIFÍQUESE Y CÚMPLASE.

**GUILLERMO A. SALAZAR N.** 

Ministro

ERICK FIDEL SANTAMARÍA

Viceministro

## REPÚBLICA DE PANAMÁ

## MINISTERIO DE GOBIERNO Y JUSTICIA

DECRETO EJECUTIVO Nº 96

(de 25 de marzode 2008)

Por medio del cual se nombra a los nuevos miembros de la Junta Disciplinaria Superior

## EL PRESIDENTE DE LA REPUBLICA,

en uso de sus facultades constitucionales y legales,

## **CONSIDERANDO:**

Que la Ley 18 de 3 de junio de 1997, establece un régimen de disciplina aplicable a los miembros juramentados de la Policía Nacional, que debe estar inspirado en los principios de la Constitución Política y las leyes.

Que conforme al Decreto Ejecutivo 204 de 3 de septiembre de 1997, corresponde al Órgano Ejecutivo regular mediante decreto ejecutivo, la integración, duración, funcionamiento y procedimiento de las Juntas Disciplinarias.

Que para estos propósitos es necesario nombrar a los miembros de la Junta Disciplinaria Superior.

### **DECRETA:**

Artículo 1. Nombrar a los siguientes oficiales para que integren la Junta Disciplinaria Superior:

PRINCIPALES:

Comisionado 6069 ROBERTO JOUDRY (Presidente)

Comisionada 6014 DIANA APONTE

Comisionado 6050 FLORENCIO FLORES

**SUPLENTES:** 

Comisionada 6077 MARIA ANGELICA DE CELIS (Presidente)

Subcomisionado 6112 ELISEO AGUIRRE

Subcomisionado 6066 DAVID RAMOS

Artículo 2. Los nombramientos a que se refiere el artículo anterior tendrán una duración de un (1) año, contado a partir de la promulgación del presente Decreto. No obstante dichos servidores

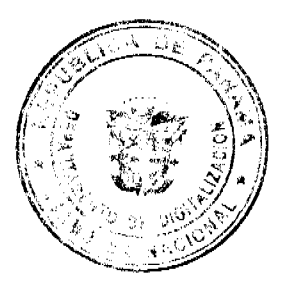

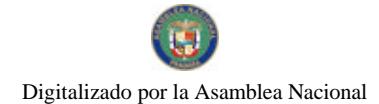

Gaceta Oficial Digital, lunes 14 de abril de 2008

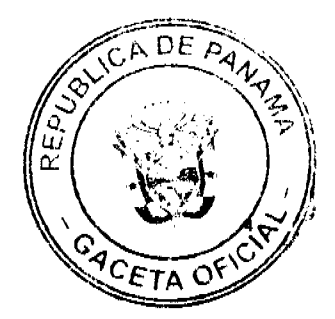

públicos podrán ejercer sus funciones vencido el período para el cual son designados, hasta tanto se designe a los nuevos miembros de la Junta Disciplinaria Superior que deban reemplazarlos.

Artículo 3. Este Decreto Ejecutivo comenzará a regir a partir de su aprobación.

FUNDAMENTO DE DERECHO. Ley 18 de 3 de junio de 1997 y Decreto Ejecutivo Nº 204 de 3 de septiembre de 1997.

### PUBLÍQUESE Y CÚMPLASE.

Dado en la ciudad de Panamá, a los 25 días del mes de marzo de dos mil ocho (2008).

## **MARTÍN TORRIJOS ESPINO**

Presidente de la República

DANIEL DELGADO DIAMANTE

Ministro de Gobierno y Justicia

### REPÚBLICA DE PANAMÁ

## MINISTERIO DE OBRAS PÚBLICAS

## PROYECTO DE DINAMIZACIÓN DE LA EJECUCIÓN DEL PRESUPUESTO DE INVERSIONES EN INSTITUCIONES PRIORITARIAS DEL SECTOR PÚBLICO

## PAN/95/001/01/00

### MEF/MOP/MIVI/ME/MINSA/PNUD

## **ADENDA No.2 AL**

## CONTRATO No.AL-1-28-05

"Por la cual se modifican las cláusulas, CUARTA Y SEPTIMA del Contrato No.AL-1-28-05, suscrito entre el Ministerio de Obras Públicas y la empresa Concor, S.A., para formalizar prórroga de 550 días calendario"

Entre los suscritos a saber: BENJAMÍN COLAMARCO PATIÑO, varón, panameño, mayor de edad, vecino de esta ciudad, con cédula de identidad personal Nº 8-177-682, MINISTRO DE OBRAS PÚBLICAS y HECTOR E. ALEXANDER H., varón, panameño, mayor de edad, vecino de esta ciudad, con cédula de identidad personal Nº 3-62-630, en calidad de MINISTRO DE ECONOMIA Y FINANZAS, actuando en nombre y representación del Estado, quienes en lo sucesivo se denominarán EL ESTADO y el JAVIER L. DE LEÓN CÉSPEDES, varón, panameño, mayor de edad, con cédula de identidad personal Nº 7-38-459, actuando en nombre y representación de la empresa CONCOR, S.A., sociedad debidamente inscrita en el Registro Público, Sección de Micropelícula Mercantil a Ficha 11839, Rollo 498, Imagen 404, quien en lo sucesivo se denominará EL CONTRATISTA, han convenido en celebrar la presente Adenda No.2 al Contrato No. AL-1-28-05, para la "REHABILITACIÓN DEL CAMINO C.P.A.- LLANO DE LA CRUZ- LA PEANA - EL FORESTAL, PROVINCIA DE VERAGUAS" de acuerdo a los siguientes términos:

PRIMERO: La cláusula TERCERA quedará así:

TERCERA: DURACIÓN DEL CONTRATO.

Queda convenido y aceptado que EL CONTRATISTA, se obliga a ejecutar la obra a que se refiere ese contrato y a terminarla íntegra y debidamente, a los OCHOCIENTOS SESENTA (860) DIAS CALENDARIOS, contados a partir de la fecha indicada en la Orden de Proceder.

SEGUNDO: La cláusula SÉPTIMA quedará así:

### **SÉPTIMA: FIANZAS**

EL ESTADO declara que EL CONTRATISTA ha presentado una Fianza Definitiva o de Cumplimiento por el cincuenta por ciento (50%) del valor del Contrato que responda por la ejecución completa y satisfactoria de la obra, la cual ha sido constituida mediante la Fianza de Cumplimiento de Contrato No.070-001-000001441-000000, de la Cía. Internacional de Seguros, S.A., por la suma de NOVECIENTOS TREINTA Y SIETE MIL CUATROCIENTOS SESENTA Y CINCO BALBOAS CON 25/100 (B/.937,465.25) válida hasta el 31 de diciembre de 2007.

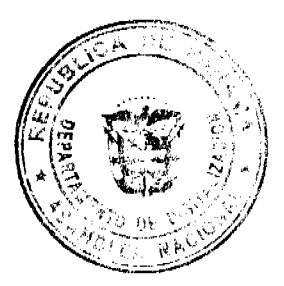

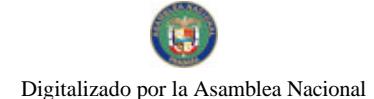

#### Gaceta Oficial Digital, lunes 14 de abril de 2008

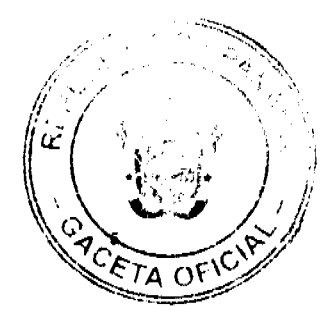

Dicha fianza se mantendrá en vigor por un período de 3 años, después de que la obra objeto de este contrato haya sido terminada y aceptada, a fin de responder por defectos de reconstrucción y construcción de la obra. Vencido dicho término y no habiendo responsabilidad exigible se cancelará la fianza.

Durante la ejecución de la obra y de suscitarse por cualquier causa atraso en la entrega de la obra, EL CONTRATISTA, extenderá la vigencia de la fianza de cumplimiento 30 días antes de su vencimiento, sin necesidad de requerimiento de EL ESTADO. La inobservancia de lo anterior, será causal para reclamar la fianza ante la Aseguradora.

TERCERO: EL CONTRATISTA declara que la presente prórroga no le otorga el derecho de presentar reclamos posteriores por los costos de operación y administración durante el periodo adicional concedido.

CUARTO: EL CONTRATISTA y EL ESTADO, acuerdan que todos los demás términos del Contrato No.AL-1-28-05 se mantienen sin alteración alguna.

QUINTO: Al original de esta Adenda no se le adhieren timbres, según lo exige el Artículo 967 del Código Fiscal, toda vez que, se aplica la exención determinada por el Artículo 36 de la Ley 6 de 2 de febrero de 2005, que modifica el numeral 28 del Artículo 973 del Código Fiscal.

Para constancia se extiende y firma esta adenda en la Ciudad de Panamá a los CINCO (5) días del mes de octubre de 2007.

### **EL ESTADO**

## **BENJAMÍN COLAMARCO PATIÑO**

Ministro de Obras Públicas

## HÉCTOR E. ALEXANDER H.

Ministro de Economía y Finanzas

### EL CONTRATISTA

## ING. JAVIER DE LEÓN CÉSPEDES

### Concor, S.A.

### **REFRENDO**

## CONTRALORÍA GENERAL DE LA REPÚBLICA

Panamá, treinta y uno (31) de octubre de 2007.

## REPÚBLICA DE PANAMÁ

## **AUTORIDAD NACIONAL DE LOS SERVICIOS PÚBLICOS**

Resolución AN No.1408-RTV Panamá, 28 de diciembre de 2007

"Por medio de la cual se resuelve el Recurso de Reconsideración interpuesto por la empresa COMUNICACIÓN DE MASSAS, SA. en contra de la Resolución AN No. 1244-RTV de 26 de octubre de 2007."

### EL ADMINISTRADOR GENERAL

en uso de sus facultades legales.

## **CONSIDERANDO:**

1. Que, mediante Resolución AN No. 1244-RTV de 26 de octubre de 2007, la Autoridad Nacional de los Servicios Públicos autorizó a la empresa COMUNICACIÓN DE MASSAS, S.A. la interrupción de las transmisiones de la frecuencia 1240 KHz por el periodo de nueve (9) meses;

2. Que en la citada Resolución, esta Autoridad Reguladora se ordenó a la empresa COMUNICACIÓN DE MASSAS, S.A. que presente en el término de 15 días hábiles, a la Autoridad Nacional de los Servicios Públicos un cronograma en el que se indique el tiempo en que realizara las reparaciones e instalaciones y la puesta en operación de los equipos, dentro del periodo de nueve (9) meses establecido en el artículo primero de la misma, lo cual esta entidad Reguladora verificará mediante inspección;

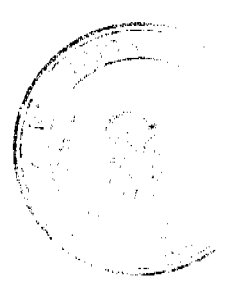

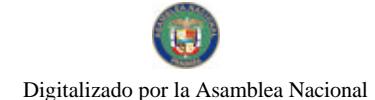

Gaceta Oficial Digital, lunes 14 de abril de 2008

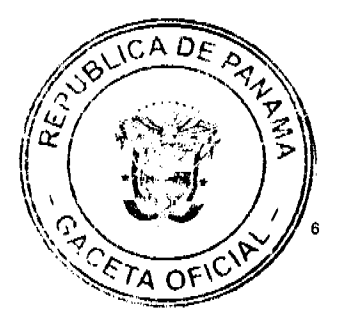

3. Que además se le indicó que vencido el periodo de nueve meses esta Autoridad Reguladora verificará mediante inspección, el reinicio de transmisiones en la frecuencia 1240 KHz:

4. Que el apoderado especial de la empresa COMUNICACIÓN DE MASSAS, S.A. presentó, dentro del término legal, formal Recurso de reconsideración en contra la Resolución AN No. 1244 RTV de 26 de octubre de 2007, a fin de que se amplíe el término de 15 días establecido en la Resolución para que se presente un cronograma en el que se indique el tiempo en que realizara las reparaciones e instalaciones y la puesta en operación de los equipos;

5. Que la empresa COMUNICACIÓN DE MASSAS, S.A. señaló fundamentalmente en su recurso lo siguiente:

5.1 Afirma la recurrente que los equipos de transmisión de la emisora han sido repetidamente violentados, se han extraídos los equipos y se han destruido todas las instalaciones, lo que señala hace imposible cumplir con lo ordenado en la Resolución, en razón de que se trata de una total reinstalación y para eso se requiere un término mas amplio.

5.2 Agregó que el cambio de la frecuencia 590 KHz a la frecuencia 1240 KHz, les causó atraso en toda la actividad ejecutiva.

5.3 Indicó además en su escrito que en la resolución recurrida no se menciona lo referente a los emolumentos y solicita se reconsidere el cobro de la tasa y el canon, ya que no están en uso y debido a la precaria situación que atraviesa al haber sido destruido y hurtado sus equipos e instalaciones.

6. Que vistos los argumentos presentados por COMUNICACIÓN DE MASSAS, S.A. en su Recurso de Reconsideración, corresponde a la Autoridad Reguladora pronunciarse sobre los mismos, de la manera siguiente:

6.1 La Autoridad Nacional de los Servicios Públicos autorizó a Comunicación de Massas, S.A. la interrupción de las transmisiones de la frecuencia 1240 KHz por el periodo de nueve meses y se le ordenó que presente en el término de 15 días hábiles un cronograma en el que se indique el tiempo en que realizará las reparaciones e instalaciones y la puesta en operación de los equipos, dentro del periodo de nueve meses, lo cual esta Entidad Reguladora verificadora mediante inspección.

6.2 Esta Autoridad Reguladora considera que el periodo otorgado a la concesionaria es suficiente para presentar el cronograma, en el cual se reflejara en que tiempo se realizarán las reparaciones e instalaciones y la puesta en operación de los equipos.

6.3 El cronograma permitirá al concesionario organizar la actividad a realizar y cumplir con lo señalado en la Resolución recurrida, sobre todo el inicio de operación. A la empresa Comunicación en Massas, S.A. es la segunda vez que se le autoriza la interrupción de las transmisiones de la frecuencia 1240 KHz y por las mismas razones. Esta Autoridad Reguladora en atención a lo acontecido decidió autorizar la interrupción, permitiendo a la concesionaria el tiempo que le permita cumplir con lo estipulado en la Resolución dictada.

6.4 Mediante la Ley 24 de 30 de junio de 1999, reglamentada mediante los Decretos Ejecutivos No. 189 de 13 de agosto de 1999 y No. 111 de 9 de mayo de 2000, se establece el régimen jurídico que regula los servicios públicos de radio y televisión.

6.5 La Ley 24 de 1999 en referencia dispone en su artículo cuarto que, a partir del año 2000, todos los concesionarios y licenciatarios de los servicios públicos de radio existentes deben pagar los cánones anuales establecidos en este artículo, los cuales ingresarán al Tesoro Nacional y en su artículo veintiuno establece la obligación de hacerlo puntualmente. Esta Autoridad Regulatorio recauda lo que los concesionarias pagan en este concepto y no tienc facultad para exonerar el pago de un tributo nacional.

6.6 La obligación de pagar el canon anual, establecido en la Ley No. 24 de 1996, no está condicionada a si la frecuencia asignada está o no operando. Al adquirir la condición de licenciatario o concesionario, el Estado le asigna la frecuencia, no permitiendo su explotación a otras personas.

6.7 La empresa COMUNICACIÓN DE MASSAS, S.A. tiene reconocida y vigente la asignación de la frecuencia 1240 KHz, por tal razón en cumplimiento de lo dispuesto en la Ley 24 de 1999 debe cumplir con el pago puntual del canon anual y no incurrir en incumplimiento de sus obligaciones.

6.8 Además el articulo 29 de la Ley No. 24 de 1999 dispone que el concesionario deberá continuar con el pago de la tasa de regulación y el canon anual durante el periodo de interrupción aprobado.

7. Que en virtud de las consideraciones expuestas, y visto el hecho de que los argumentos expuestos por la recurrente no ofrecen a esta Autoridad Reguladora elementos de juicio que permitan variar la decisión adoptada mediante la Resolución No. AN No. 1244-RTV de 26 de octubre de 2007, subsisten los méritos suficientes para confirmar en todas sus partes la misma, y denegar el recurso de reconsideración presentado, por lo tanto;

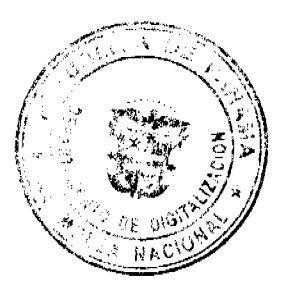

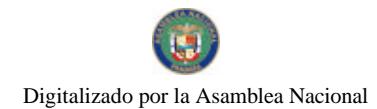

Gaceta Oficial Digital, lunes 14 de abril de 2008

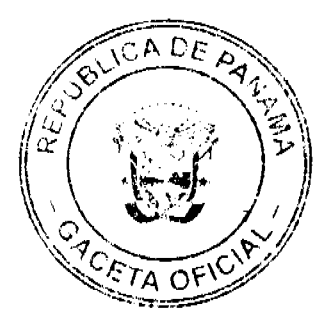

### **RESILELVE:**

PRIMERO: DENEGAR el Recurso de Reconsideración interpuesto por la empresa COMUNICACIÓN DE MASSAS, S.A. y en consecuencia MANTENER en todas sus partes la Resolución AN . 1244-RTV de 26 de octubre de 2007.

SEGUNDO: COMUNICAR que la presente Resolución regirá a partir de su notificación y que con la misma se agota la vía gubernativa.

FUNDAMENTO DE DERECHO: Ley No. 26 de 29 de enero de 1996; Decreto Ley No. 10 de 22 de febrero de 2006, Ley No. 31 de 8 de febrero de 1996; Decreto Ejecutivo No. 73 de 9 de abril de 1997, Resolución No. JD-2802 de 11 de junio de 2001 y Ley No. 38 de 31 de julio de 2000.

## NOTIFÍQUESE Y CÚMPLASE,

## VICTOR CARLOS URRUTIA G.

Administrador General

## REPÚBLICA DE PANAMÁ

## CONTRALORÍA GENERAL DE LA REPÚBLICA

Panamá, 10 de marzo de 2008

DECRETO Nº99-DFG

"Por el cual se efectúan delegaciones de refrendo de actos de manejo relativos al pago de la Deuda Pública Interna y Externa, en funcionarios del Despacho Superior y de la Dirección de Fiscalización General de la Contraloría General de la República."

## EL CONTRALOR GENERAL DE LA REPÚBLICA

## EN USO DE SUS FACULTADES CONSTITUCIONALES Y LEGALES,

### CONSIDERANDO:

Que la fiscalización y refrendo manual y/o electrónico de las transferencias o cualquier otro medio tendente a efectuar el desembolso de fondos públicos destinados para el pago de la Deuda Pública, tanto interna como externa, requieren de una política de delegación, que permita agilizar el trámite de refrendo de esos actos de manejo, de manera tal, que se pueda cumplir con las programaciones de pago acordadas por la República de Panamá, con los organismos de financiamiento interno y externo.

Que el Artículo 55 de la Ley 32 de 8 de noviembre de 1984, Orgánica de la Contraloría General de la República, establece las funciones específicas del Contralor General de la República, al igual que lo autoriza para delegar algunas de sus atribuciones en otros funcionarios de la Contraloría General de la República, salvo las establecidas en los literales "a", "d", "f", "i" y "j" de la disposición en mención.

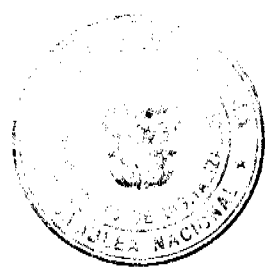

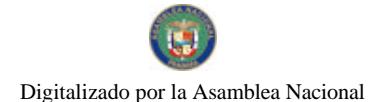

### Gaceta Oficial Digital, lunes 14 de abril de 2008

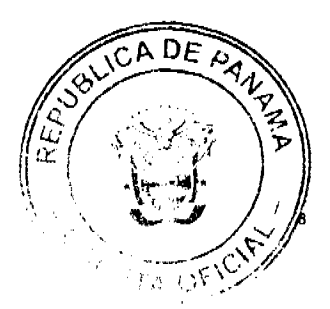

### DECRETA:

ARTÍCULO PRIMERO: A partir de la entrada en vigencia de este Decreto, el refrendo de las transferencias o cualquier otro tipo de acto de manejo, ya sea de carácter físico o electrónico, que tenga como propósito el pago de la Deuda Pública Interna o Externa o de cualquiera de sus componentes incluidos los intereses, será impartido de la siguiente manera:

El Jefe Sectorial de Banca, Finanzas y Autoridades Reguladoras o el Jefe o Subjefe de Fiscalización de la Contraloría en el Ministerio de Economía y Finanzas, quedan habilitados para refrendar dichos actos de manejo, hasta el monto de un millón de balboas (B/.1,000,000.00) o su equivalente en moneda extranjera.

- a) El Director o Subdirector de Fiscalización General o el Jefe Sectorial del Área Multisectorial, quedan habilitados para refrendar dichos actos de manejo, hasta el monto de Diez Millones de Balboas (B/.10,000,000.00) o su equivalente en moneda extranjera.
- b) El Subcontralor General, o el Secretario General o el Director Nacional Programa de Asesoría Fiscal, quedan habilitados para refrendar dichos actos de manejo sin límite de cuantía, ya sea en balboas o en moneda extranjera.

ARTÍCULO SEGUNDO: Las delegaciones de refrendo a las que se refiere el artículo anterior, se ejercerán, siempre que el monto de la obligación esté contenido en el presupuesto y en la programación de pagos de la deuda pública. Cualquier caso excepcional, será refrendado por el Contralor General.

ARTÍCULO TERCERO: Este Decreto empezará a regir a partir de su expedición; no obstante, se ordena su publicación en la Gaceta Oficial.

Dado en la Ciudad de Panamá, a los diez días del mes de marzo de 2008.

COMUNÍQUESE, PUBLÍQUESE Y CÚMPLASE

CARLOS A. VALLARINO R.

Contralor General

JORGE L. QUIJADA V.

Secretario General

## REPUBLICA DE PANAMA

## PROGRAMA NACIONAL DE ADMINISTRACION DE TIERRAS

# **COMITÉ TECNICO OPERATIVO**

ACUERDO Nº 67

### (De 11 de febrero de 2008)

"Por el cual se aprueba la modificación de la Ficha Catastral para la ejecución de los nuevos Proyectos, para los Proyectos licitados y no ejecutados, y para los proyectos en ejecución del Programa Nacional de Administración de Tierras"

## El Comité Técnico Operativo

## **CONSIDERANDO:**

Que a través del Decreto Ejecutivo Nº 124 de 12 de septiembre de 2001, publicado en la Gaceta Oficial 24,390 de 18 de septiembre de 2001, se estableció la estructura de funcionamiento para el Programa Nacional de Administración de Tierras (PRONAT).

Que el ordinal 4 del artículo decimocuarto del Decreto Ejecutivo Nº 124 de 12 de septiembre de 2001, señala como una de las funciones del Comité Técnico Operativo el "Analizar y tomar decisiones sobre aspectos técnicos operativos de la ejecución del programa".

Que el Programa Nacional de Administración de Tierras ha dado inicio a la ejecución del proyecto de Catastro de la Región Metropolitana, con características inminentemente urbanas y multifinalitarias.

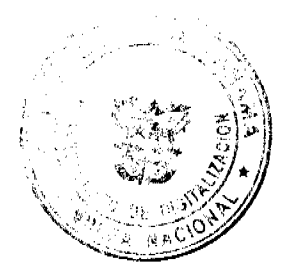

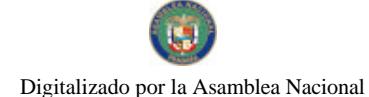

Gaceta Oficial Digital, lunes 14 de abril de 2008

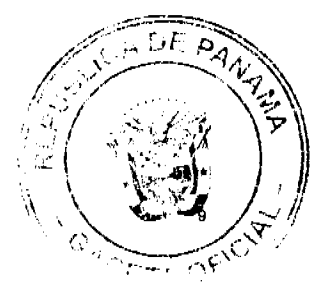

Que dentro de la Región Metropolitana se presenta, objeto de la regularización masiva de tierras, un número importante de predios sobre los cuales se han erigido edificaciones que responden a una ficción jurídica conocida como propiedad horizontal, útil para regímenes cómo las llamadas "Torres" de unidades departamentales y para viviendas unifamiliares.

Que es fundamental, a raíz de la incorporación del campo "Con PH" a la Ficha Catastral por el Acuerdo Nº 45 de 31 de octubre de 2006 del Comité Técnico Operativo, abrir dos (2) subfichas catastrales nuevas que amplíen información para la "edificación" como para el "apartamento" mismo, que serán objeto del catastro.

Que es necesario adecuar la ficha catastral de manera que permita el mejor análisis posible para el sistema de avalúo masivo.

Que dada la complejidad de la región metropolitana, donde la constante es el pequeño tamaño de los predios, la cercania con o ubicación en áreas vulnerables (barrancos, curso de ríos), carencia de infraestructura pública sanitaria, y pequeño tamaño de las distintas servidumbres, entre otros, se elevan (cuando no se trata solo de un cambio terminológico) a la ficha catastral algunas casillas por recomendación de instituciones que directa e indirectamente están vinculadas a los procesos de regularización masiva de tierras, como el Ministerio de Salud, el Sistema Nacional de Protección Civil, el Ministerio de Vivienda y el Banco Hipotecario Nacional.

Que los cambios a la Ficha Catastral tienen como objetivo que la misma recoja toda la información necesaria de manera organizada y sistemáticamente correcta, adecuada a las necesidades actuales no solo del Catastro de la Región Metropolitana, sino de las áreas urbanas a regularizar; haciendo que toda la información que se capture en campo y en gabinete se documente en la base de datos, es decir, llegue en forma estructurada para que la información del predio vaya a predio, la de la Propiedad Horizontal vaya a Propiedad Horizontal, la del Ocupante/Poseedor vaya a Ocupante/Poseedor, la de Colindante vava a Colindante, etc.

Que las Instituciones Ejecutoras del Programa son: por el Ministerio de Economía y Finanzas (MEF), la Dirección de Catastro y Bienes Patrimoniales (DCBP); por el Ministerio de Desarrollo Agropecuario (MIDA), la Dirección Nacional de Reforma Agraria (DINRA); por la Autoridad Nacional del Ambiente (ANAM), la Dirección Nacional de Áreas Protegidas y Vida Silvestre; por el Ministerio de Gobierno y Justicia, la Dirección Nacional de Gobiernos Locales y la Dirección de Política Indigenista; por el Ministerio de Obras Públicas, el Instituto Geográfico "Tommy Guardia"; por el Ministerio de Vivienda, la Dirección de Desarrollo Urbano; y el Registro Público.

Que entre las funciones del Comité Técnico Operativo se estableció la aprobación de una metodología única y compatibilizar las normas técnicas relacionadas al Programa.

Que en la reunión ordinaria del 11 de enero del año 2008, del Comité Técnico Operativo, éste aprobó condicionadamente las modificaciones a la ficha catastral, sujetándola a incluir modificaciones propuestas por algunos de sus miembros; cambios a la ficha que serían ratificados y oficializados mediante Acuerdo.

Que una vez culminado el proceso de análisis y revisión de los documentos, el Comité Técnico Operativo,

#### **ACUERDA:**

PRIMERO. Apruébese la modificación de la ficha catastral principal, integrando lo "urbano", "rural" y "especial" en un solo bloque de información de los campos "Características del predio" e "Infraestructura pública".

En el margen superior, debajo del encabezado, se mantienen igual, de izquierda a derecha, las casillas para "Cédula catastral", "Rural", "Urbano" y "Especial".

SEGUNDO. Apruébense los siguientes cambios en el campo Localización del Predio:

- 1. Donde dice "Ejido" dirá ahora "Ejido/Ciudad", y se ubicará en la tercera fila de este campo, después de la casilla para "Corregimiento".
- 2. En la cuarta fila de este campo se crean, consecutivamente, las casillas para "Sector" y "Subsector". En la misma fila, al final, se reubicará la casilla para "N° de Predio".
- 3. "Lugar Poblado/Urbanización/Barriada" quedará como: "Poblado/Urbanización/Barriada, y se ubicará en la quinta fila de este campo. En esta misma fila se colocará también la casilla para "Calle".
- 4. En la sexta fila de este campo se crea el subcampo "Ubicación del Predio:", y, consecutivamente, le seguirán las casillas con las que se relaciona: "Insular", "Costero" y "Tierra firme".

TERCERQ. Apruébense los siguientes cambios en el campo Datos generales del Predio:

- 1. La casilla para "N° de predio" (de la ficha anterior) se reemplazará por la siguiente casilla que se crea: "N° de Hoja catastral"
- 2. Debajo de "Nº de Hoja catastral" (es decir, siguiente fila) se colocará la siguiente casilla que se crea: "Nombre del Predio"

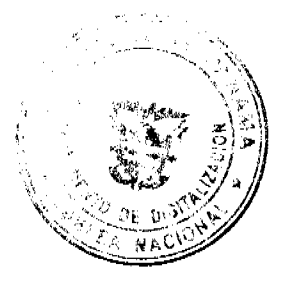

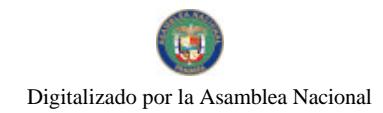

#### Gaceta Oficial Digital, lunes 14 de abril de 2008

### CUARTO. Apruébense los siguientes cambios en el campo Estatus jurídico del Predio:

- 1. Seguidas de las casillas "Sí" y "No" del subcampo "Con título de propiedad:", en la misma fila y en forma consecutiva, se crea el subcampo "En trámite de adjudicación", siguiéndole las casillas "Si" y "No".
- 2. Seguidas de las casillas "Sí" y "No" del subcampo "Concesión administrativa:", en la misma fila, se reubica el campo "Con PH" y sus casillas "Sí" y "No". Al final de esta fila se crea en la ficha catastral una nueva casilla que se denominará "Total de edificaciones".
- 3. En la cuarta fila, en el subcampo donde aparece "En Litigio", se sustituirá por "En Conflicto".
- 4. Se elimina la casilla para "Tipo de litigio".

## QUINTO. Apruébense los siguientes cambios en el campo Detalle del Título:

- 1. En la segunda fila, en reemplazo de "Finca" se colocará "Folio". El resto se mantiene igual.
- 2. En la tercera fila, en reemplazo de "Folio" irá "Asiento". El resto queda igual.
- 3. En la cuarta fila, en reemplazo de "Documento" deberá colocarse "Finca". El resto queda igual.
- 4. En la quinta fila, en reemplazo de "Operación" irá "Imagen". En reemplazo de "Asiento" se colocará "Operación". El resto queda igual.
- 5. En la sexta fila, relativa al subcampo "Otorgado por:", se añade, después de "DINRA" y "DCBP", una casilla para "Municipio", otra para "B. Hipotecario" y una para "Otros".
- 6. En la séptima fila se crea una nueva casilla que se denominará "Otorgado a:".
- 7. El resto de la ficha queda igual.

SEXTO. La casilla "Fecha", del campo "Detalles de la Concesión", quedará como "Fecha de Resolución".

SEPTIMO. Apruébese la modificación de la denominación del campo "Datos del propietario" por "Datos del Ocupante/Poseedor".

### OCTAVO. Apruébense los siguientes cambios en el campo Datos del Ocupante/Poseedor:

- 1. En la segunda fila de este campo, al final, se reubicará la casilla para "Cédula/RUC".
- 2. En la tercera fila de este campo, donde antes decía "Cédula/RUC", irá ahora "Nº de Dependientes". En la misma fila, consecutivamente, se reubicarán las casillas para "Nacionalidad" y "Ocupación".
- 3. Se reubica la casilla "Segundo nombre" en la cuarta fila, después de "Primer nombre".
- 4. Se reubica la casilla "Segundo apellido" en la quinta fila, después de "Primer apellido".
- 5. Se reubica la casilla "Organización" en la sexta fila, después de "Apellido de casada".
- 6. En la séptima fila, se elimina "Apellido usual" y, en su lugar, se reubicará la casilla para "Estado civil".
- 7. Se reubica la casilla "Teléfono" en la octava fila, después de la casilla para "Fecha de nacimiento". Al final de esta fila se reubicará la casilla "Sexo".
- 8. En la novena fila, la denominación de la casilla "Dirección/Residencia" cambiará por "Dirección residencial".
- 9. Se reubica la casilla "Fecha de ocupación" en la novena fila, después de "Dirección residencial".
- 10. Se elimina "Apartado" de la ficha catastral.

NOVENA. Apruébense los siguientes cambios en el campo Características del Predio:

- 1. En el subcampo "Inclinación o Pendiente" irán, consecutivamente, las casillas siguientes: "Plano", "Inclinado", "Muy inclinado" y "Barranco". En la fila inferior irá, en ese orden, "Bajo nivel de calle", "Sobre nivel de calle", "Otros".
- 2. En el subcampo "Colindancia" se colocarán las siguientes casillas, en forma consecutiva: "Río", "Quebrada", "Mar", "Calle", "Entre lotes". Abajo irán: "Esquina", "Borde de Talud", "Otros".
- 3. En el subcampo "Tipos de Suelo" se colocarán las siguientes casillas, en forma consecutiva: "Arcilloso", "Arenoso", "Pedregoso" y "Firme compacto". Abajo irán: "Rocas Superficiales", "Relleno no compacto", "Otros".
- 4. En el subcampo "Uso de la tierra en el Predio", se colocarán las siguientes casillas, consecutivamente: "Vivienda", "Comercial", "Industrial" y "Turístico". Abajo irán: "Institucional", "Agraria", "Uso público", "Recreación", "Agrícola" y "Baldío".
- 5. En el subcampo "Vías de acceso" se colocarán las siguientes casillas, consecutivamente: "Calles", "Camino", "Vereda" y "Servidumbre".
- 6. En el subcampo "Material de vía de acceso", se colocarán las siguientes casillas, consecutivamente: "Asfalto", "Concreto", "Tierra", "Grava" y "Otros".
- 7. En el subcampo "Servidumbre de acceso a otros predios", se colocarán las siguientes casillas, consecutivamente: "Si", "No" y "Cantidad de Predios Servidos".

#### DECIMA. Apruébense los siguientes cambios en el campo Infraestructura Pública:

- 1. En la segunda fila de este campo, se abre el subcampo denominado "Suministro de Agua", al que seguirán,
- consecutivamente, las siguientes casillas: "Acueducto", "Pozo", "Cisterna", y "Otros"
- 2. En la tercera fila de este campo, se abre el subcampo denominado "Aguas residuales", al que seguirán las siguientes

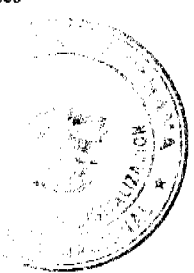

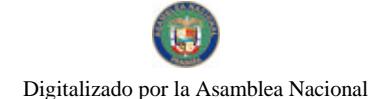

#### Gaceta Oficial Digital, lunes 14 de abril de 2008

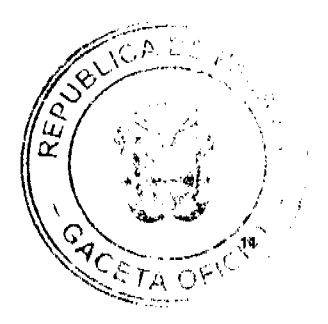

casillas: "Alcantarillado", "Tanque séptico", "Planta de tratamiento" y "Ninguno".

- 3. En la cuarta fila de este campo, se abre el subcampo denominado "Manejo de Residuos Sólidos", al que seguirán las siguientes casillas: "Recolección" y "En el Sitio"
- 4. En la quinta fila de este campo, se abre el subcampo denominado "Condiciones Ambientales", al que seguirán las siguientes casillas: "Olores", "Vectores" y "Ruidos"
- 5. En la sexta fila de este campo, se abre "Comunicación", al que seguirán las siguientes casillas: "Cobertura celular:", "Si", "No". En la misma fila, luego de las anteriores casillas, se abren las casillas para "TV Cable:", "Sí" y "No".
- 6. En la séptima fila de este campo, se abre el subcampo denominado "Acera", al que seguirán las siguientes casillas: "Sí" y "No". En la misma fila, se abre el subcampo "Servicio Eléctrico", al que seguirán las siguientes casillas: "Sí" y "No"
- 7. En la octava fila de este campo, se abre el subcampo denominado "Con Sistema Pluvial", al que seguirán las siguientes casillas: "Sí" y "No".

DECIMA PRIMERA. Apruébese abrir, debajo del campo "Infraestructura Pública", un espacio para el campo 'Observaciones", y se elimina éste del reverso de la Ficha Catastral.

DECIMA SEGUNDA. En el reverso de la Ficha Catastral, apruébese ampliar de seis (6) a diez (10) los espacios para los colindantes. El contenido de este campo se mantiene igual.

DECIMA TERCERA. Apruébese la modificación de la denominación del campo "Otros propietarios" por "Otros Ocupantes/Poseedores'

**DECIMA CUARTA**. Apruébense los siguientes cambios en el campo Otros Ocupantes/Poseedores:

- 1. Se amplian de tres (3) a cuatro (4) los espacios para llenar los datos de "Otros Ocupantes/Poseedores".
- 2. Se elimina la casilla "Apellido Usual" y en dicho espacio irá la casilla para "Estado civil".
- 3. Donde dice "Dirección/Residencia", deberá decir: "Dirección residencial".
- 4. Las casillas para "Fecha de ocupación" y para "Apartado" se eliminan de la ficha catastral.
- 5. El resto nermanece igual.

DECIMO OUINTA. Apruébense los siguientes cambios en el campo Datos del Levantamiento:

- 1. "Empresa" encabezará la fila a ser llenada.
- 2. "Metodología utilizada" corresponderá a la siguiente fila después de "Empresa".
- 3. "Fecha de levantamiento" se ubicará en la siguiente fila después de "Metodología utilizada".
- 4. "Hora de levantamiento" se ubicará en la siguiente fila después de "Fecha de levantamiento".
- 5. "Equipo utilizado" se ubicará en la siguiente fila después de "Hora de levantamiento".
- 6. "Funcionario/a Sustanciador/a" se ubicará en la siguiente fila después de "Equipo utilizado", y en las siguientes filas, respectivamente, irá "Nombre" y "Firma".
- 7. La casilla "Verificado por" se elimina de la Ficha Catastral.
- 8. En la fila siguiente a "Firma" del Funcionario Sustanciador se ubicará "Empadronador(a)", y en las siguientes filas, respectivamente, irá "Nombre" y "Firma".
- 9. En la fila siguiente a "Firma" del Empadronador se ubicará "Inspector(a)", y en las siguientes filas, respectivamente, irá "Nombre" y "Firma".
- 10. En la fila siguiente a "Firma" del Inspector se ubicará "Supervisor(a)", y en las siguientes filas, respectivamente, irá "Nombre" v "Firma".
- 11. En la fila siguiente a "Firma" del Supervisor se ubicará "Captador(a)", y en las siguientes filas, respectivamente, irá "Nombre" y "Firma".
- 12. En la fila siguiente a "Firma" del Captador se ubicará "Firma del Propietario/Ocupante".
- 13. En la fila siguiente a "Firma del Propietario/Ocupante" irá "Cédula del Ocupante".

DECIMA SEXTA. Apruébese eliminar de la Ficha Catastral la Cuadrícula "Croquis del Predio".

DECIMA SEPTIMA. Apruébese la creación de una Subficha Catastral para Edificación, la cual tendrá colocada en la parte superior izquierda, debajo del encabezado, el campo para la "Cédula Catastral".

DECIMA OCTAVA. Apruébese abrir en la Subficha Catastral para Edificación un campo que se denominará "Localización de la Edificación", al que corresponderán las siguientes filas y casillas:

- 1. En la segunda fila se ubicarán, respectivamente, las casillas correspondientes a "Provincia" y "Distrito".
- 2. En la tercera fila se ubicará la casilla correspondiente a "Corregimiento".
- 3. En la cuarta fila se ubicarán, respectivamente, las casillas correspondientes a "Sector", "Subsector" y "Nº de Predio".
- 4. En la quinta fila se ubicará la casilla "N° de Edificio".

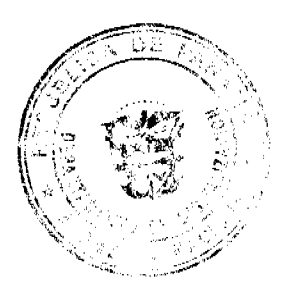

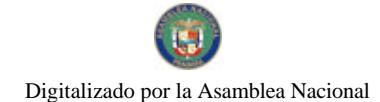

#### Gaceta Oficial Digital, lunes 14 de abril de 2008

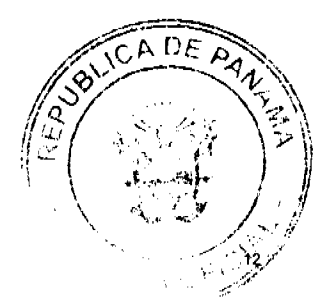

DECIMA NOVENA. Apruébese abrir en la Subficha Catastral para Edificación, debajo del campo "Localización de la Edificación", un campo que se denominará: "Descripción de la Mejoras", al que corresponderán las siguientes filas, subcampos y casillas:

- 1. En la segunda fila se ubicará el subcampo "Tipo", al que seguirán las siguientes casillas, consecutivamente: 'Individual", "Adosada", "Hilera", "Dúplex", "Edificio" y "Barraca".
- 2. En la tercera fila se ubicará el subcampo "Total de Pisos", al que seguirán las siguientes casillas, consecutivamente: "Total de Apartamentos" y "Total de Sótanos".
- 3. En la cuarta fila se ubicará el subcampo "Dueño de la construcción", al que seguirán las siguientes casillas, consecutivamente: "Del ocupante" y "De otro".
- 4. En la quinta fila se ubicará el subcampo "Servicios Públicos", al que seguirán las siguientes casillas, consecutivamente: "Agua", "Electricidad", "Teléfono", "Tanque Sép." y "Letrina". Debajo, "Tratamiento" y "Ninguno".
- 5. En la séptima fila se ubicará el subcampo "Otras Mejoras", al que seguirán las siguientes casillas, consecutivamente: "Piscina", "Muros", "Est. Techado", "Pavimento" y "Otros".
- 6. En la octava fila se ubicará el subcampo "Cercas", al que seguirán las siguientes casillas, consecutivamente: "Ciclón", "Bloque", "Hierro", "Otros".
- 7. En la novena fila se ubicará el subcampo "Tipo de Estructura", al que seguirán las siguientes casillas, consecutivamente: "Permanente" y "Temporal". En la misma fila se abrirá, después de la casilla "Temporal", el subcampo "Condición", al que seguirán consecutivamente las siguientes casillas: "Buena", "Regular" y "Mala".
- 8. En la décima fila se ubicará el subcampo "Con acelerógrafo", al que seguirán las siguientes casillas, consecutivamente: "Sí" y "No".

VIGESIMA. Apruébese abrir en la Subficha Catastral para Edificación, debajo del campo "Descripción de las Mejoras", un campo que se denominará: "Materiales", al que corresponderán las siguientes filas, subcampos y casillas:

- 1. En la segunda fila de este campo se crea un subcampo que se denominará "Paredes:", y, a continuación en la misma fila, se abren las siguientes casillas consecutivamente: "Concreto", "Madera", "Ladrillo", "Bloque", "Otros".
- 2. En la tercera fila de este campo, se crea un subcampo que se denominará "Estructura de la Edificación:", y, a continuación en la misma fila, se abren las siguientes casillas consecutivamente: "Concreto", "Madera", "Metal", "Otros".
- 3. En la cuarta fila de este campo, se crea un subcampo que se denominará "Estructura Techo:", y, a continuación en la misma fila, se abren las siguientes casillas consecutivamente: "Concreto", "Madera", "Metal", "Otros".
- 4. En la quinta fila de este campo, se crea un subcampo que se denominará "Cubierta:", y, a continuación en la misma fila, se abren las siguientes casillas consecutivamente: "Concreto", "Asbesto", "Zinc", "Tejas", "Otros".
- 5. En la sexta fila de este campo, se crea un subcampo que se denominará "Pisos (acabados):", y, a continuación en la misma fila, se abren las siguientes casillas consecutivamente: "Cemento", "Baldosas", "Mosaico", "Cerámica", "Tierra". "Otros".

VIGESIMA PRIMERA. Apruébese abrir, en la Subficha Catastral para Edificación, debajo del campo "Materiales", un espacio para el campo "Observaciones".

VIGESIMA SEGUNDA. Apruébese la creación de una Subficha Catastral para Apartamento, la cual tendrá colocada en la parte superior izquierda, debajo del encabezado, el campo para la "Cédula Catastral".

VIGESIMA TERCERA. Apruébese abrir en la Subficha Catastral para Apartamento un campo que se denominará "Localización de la Edificio", al que corresponderán las siguientes filas y casillas:

- 1. En la segunda fila de este campo se ubicarán consecutivamente las siguientes casillas: "Provincia" y "Distrito".
- 2. En la tercera fila de este campo se ubicarán las siguientes casillas, sucesivamente: "Corregimiento", "Nº del Predio".
- 3. En la cuarta fila de este campo se ubicarán consecutivamente las siguientes casillas: "N° Edificio", "Piso" y "Apartamento".

VIGESIMA CUARTA. Apruébese abrir en la Subficha Catastral para Apartamento un campo que se denominará "Estatus jurídico del predio", al que corresponderá la siguiente fila, subcampo y casillas:

1. En la segunda fila de este campo se ubicará el subcampo "Con Título de Propiedad:", y a continuación se colocarán las siguientes casillas: "Sí", "No".

VIGESIMA OUINTA. Apruébese abrir en la Subficha Catastral para Apartamento un campo que se denominará "Detalle del Título", al que corresponderán las siguientes filas, subcampos y casillas:

- 1. En la segunda fila de este campo se ubicarán consecutivamente las siguientes casillas: "Folio", "Tomo" y "Fecha del Título".
- 2. En la tercera fila de este campo se ubicarán consecutivamente las siguientes casillas: "Asiento", "Rollo" y "Fecha de Registro".

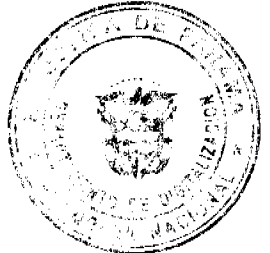

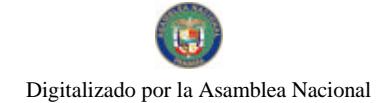

### Gaceta Oficial Digital, lunes 14 de abril de 2008

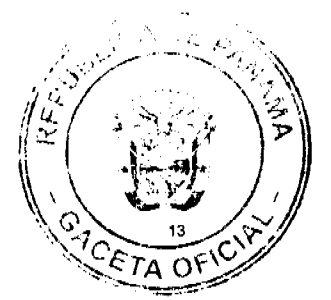

- 3. En la cuarta fila de este campo se ubicarán consecutivamente las siguientes casillas: "Finca", "Documento" y "Superficie Inscrita".
- 4. En la quinta fila de este campo se ubicarán consecutivamente las siguientes casillas: "Imagen", "Operación" y "Finca Madre"
- 5. En la sexta fila de este campo se colocará el siguiente subcampo: "Otorgado por:", y a continuación las siguientes casillas consecutivamente: "B. Hipotecario", "Municipio", "B. de Desarrollo Agropecuario" y "Otros".
- 6. En la séptima fila de este campo se colocará el siguiente subcampo: "Bienes anejos", y a continuación las siguientes casillas consecutivamente: "No" y "Sí". Se dejarán filas en blanco adicional debajo para especificar el bien anejo.

VIGESIMA SEXTA. Apruébese abrir en la Subficha Catastral para Apartamento un campo que se denominará "Datos del Ocupante/Poseedor", al que corresponderán las siguientes filas, subcampos y casillas:

- 1. En la segunda fila de este campo se ubicará el subcampo: "Tipo de Persona:", y, a continuación, las siguientes casillas consecutivamente: "Natural", "Jurídico" y "Cédula/RUC".
- 2. En la tercera fila de este campo se ubicarán consecutivamente las siguientes casillas: "N° de Dependientes", "Nacionalidad" y "Ocupación".
- 3. En la cuarta fila de este campo se ubicarán consecutivamente las siguientes casillas: "Primer nombre" y "Segundo nombre"
- 4. En la quinta fila de este campo se ubicarán consecutivamente las siguientes casillas: "Primer apellido" y "Segundo anellido".
- 5. En la sexta fila de este campo se ubicarán consecutivamente las siguientes casillas: "Apellido de casada" y "Organización".
- 6. En la séptima fila de este campo se ubicarán consecutivamente las siguientes casillas: "Nombre usual" y "Estado civil".
- 7. En la octava fila de este campo se ubicarán consecutivamente las siguientes casillas: "Fecha de nacimiento", "Teléfono". "Sexo'
- 8. En la novena fila de este campo se ubicará la siguiente casilla: "Dirección residencial".
- 9. En la décima fila de este campo se ubicará la siguiente casilla: "Fecha de ocupación".
- 10. En la décima primera fila de este campo se ubicará la siguiente casilla: "Firma".

VIGESIMA SEPTIMA. Apruébese abrir en la Subficha Catastral para Apartamento un campo que se denominará "Otros Ocupantes/Poseedores", al que corresponderán las siguientes filas, subcampos y casillas:

- 1. En la segunda fila de este campo se ubicará el subcampo: "Tipo de Persona:", y, a continuación, las siguientes casillas consecutivamente: "Natural", "Jurídico" y "Cédula/RUC".
- 2. En la tercera fila de este campo se ubicarán consecutivamente las siguientes casillas: "N° de Dependientes", "Nacionalidad" y "Ocupación".
- 3. En la cuarta fila de este campo se ubicarán consecutivamente las siguientes casillas: "Primer nombre" y "Segundo nombre".
- 4. En la quinta fila de este campo se ubicarán consecutivamente las siguientes casillas: "Primer apellido" y "Segundo apellido".
- 5. En la sexta fila de este campo se ubicarán consecutivamente las siguientes casillas: "Apellido de casada" y "Organización".
- 6. En la séptima fila de este campo se ubicarán consecutivamente las siguientes casillas: "Nombre usual" y "Estado civil".
- 7. En la octava fila de este campo se ubicarán consecutivamente las siguientes casillas: "Fecha de nacimiento", "Teléfono", "Sexo".
- 8. En la novena fila de este campo se ubicará la siguiente casilla: "Dirección residencial".
- 9. En la décima fila de este campo se ubicará la siguiente casilla: "Fecha de ocupación".
- 10. En la décima primera fila de este campo se ubicará la siguiente casilla: "Firma".

VIGESIMA OCTAVA. El presente Acuerdo entrará a regir a partir de su promulgación para los nuevos Proyectos; para los Proyectos licitados y no ejecutados, se dará un período no mayor de un (1) mes para su ajuste y aplicación; y para los proyectos en ejecución, se mantendrá la aplicación de la versión anterior de la ficha catastral.

Fundamento de Derecho: Decreto Ejecutivo Nº 124 de 12 de septiembre de 2001.

Dado en la Ciudad de Panamá, a los once (11) días del mes de febrero del año dos mil ocho (2008).

ALGIS TANG SEPÚLVEDA

Dirección Nacional de Gobiernos Locales

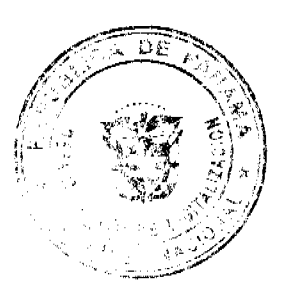

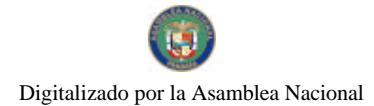

Gaceta Oficial Digital, lunes 14 de abril de 2008

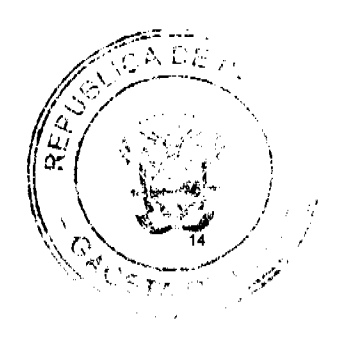

**RAUL MARTINEZ** 

Designado por la Dirección Nacional deReforma Agraria

## **MARIANO QUINTERO**

Dirección de Catastro y Bienes Patrimoniales

## **ROY TORRES**

Designado por el Director del Registro Público Panamá

## **ARACELLY FRANCO**

Designada por el Director del Instituto Geográfico

# **EDGAR ARAUZ ABREGO**

Director Encargado de Áreas Protegidas y Vida Silvestre

# CANDIDO MEZÚA

Designado por el Director Nacional de Política

Indigenista

## **GLORIELA RUDAS**

Secretaria del Comité Técnico Operativo,

Encargada

## REPUBLICA DE PANAMÁ

## PROVINCIA DE CHIRIQUÍ

## **CONCEJO MUNICIPAL DE SAN FELIX**

# **ACUERDO MUNICIPAL Nº 3-08**

## De 11 de Febrero de 2008.

Se aprueba la adjudicación de oficio de los lotes de terreno, ubicados en los Corregimiento de San Félix y Corregimiento de Las Lajas, Distrito de San Félix, Provincia de Chiriquí; y se faculta al Alcalde del Municipio de San Félix, para firmar las Resoluciones de Adjudicación, a favor de los ocupantes.

## EL HONORABLE CONCEJO MUNICIPAL DE SAN FELIX

En uso de sus Facultades Legales.

## **CONSIDERANDO:**

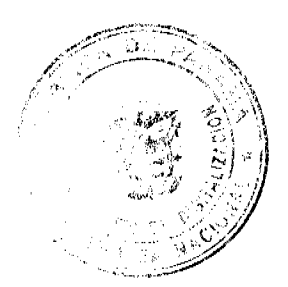

#### Gaceta Oficial Digital, lunes 14 de abril de 2008

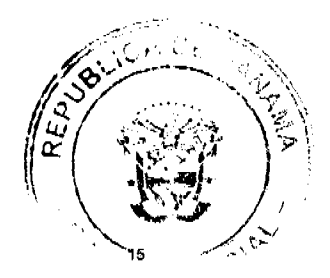

Que el Concejo Municipal de San Félix, por mandato legal, debe velar por el cumplimiento específico de los fines señalados en el artículo doscientos treinta (230) de la Constitución Nacional, referente al desarrollo social y económico de la población.

Que el Concejo Municipal del Distrito de San Félix adoptó un procedimiento especial de adjudicación de Oficio a través del Acuerdo Municipal Número 08 del 20 de Agosto de 2007, en beneficio de los poseedores beneficiarios de los lotes de terrenos ubicados en el Distrito de San Félix, con el objetivo de que, en el marco del Programa Nacional de Administración de Tierras (PRONAT), se lleve a cabo el proceso de titulación masiva en el área y ejido(s) municipal (es) traspasado(s) por la Nación al Municipio de San Félix para conservar, mejorar y asegurar la tenencia de las tierras de dicha región.

Que la Nación, representada por el Ministerio de Economía y Finanzas, a través de la Dirección de Catastro y Bienes Patrimoniales, traspaso a titulo gratuito, a favor del Municipio de San Félix, los globos de terrenos baldíos nacionales ubicados en el Corregimiento de San Félix, Corregimiento de Las Lajas, Distrito de San Félix, Provincia de Chiriquí, mediante las Escritura Publicas Nº 140 del 5 de agosto de 1998, Nº 135 del 24 de abril 1998, Nº 149 del 2 de diciembre de 1998, N° 6679 del 12 de julio de 1979, N° 6579 del 01 de diciembre de 1979, N° 140 del 19 de Junio de 1998, N° 6679 del 16 de julio de 1979, Nº 3900 del 22 de mayo de 1980, Nº 3900 del 21 de mayo de 1980, Nº 3900 del 13 de mayo de 1980, Nº 149 del 12 de enero de 1999, Nº 6979 del 12 de Julio de 1979, Nº 3025 de 13 de mayo de 1980, Nº 138 del 27 de abril de 1998, Nº 132 del 27 de noviembre de 1997.

Que el Municipio de San Félix, considera necesario aprobar las adjudicaciones de los lotes de terreno solicitados a favor de cada uno de los ocupantes, según consta en las fichas catastrales urbanas levantadas por la Dirección de Catastro y Bienes Patrimoniales del Ministerio de Economía y Finanzas.

Que mediante Acuerdo se fijó el precio de los lotes de terreno identificados conforme al proceso de lotificación, medición y catastro realizado en el Distrito de San Félix, precio que se mantiene vigente por el término de dos (2) años.

## **ACUERDA**

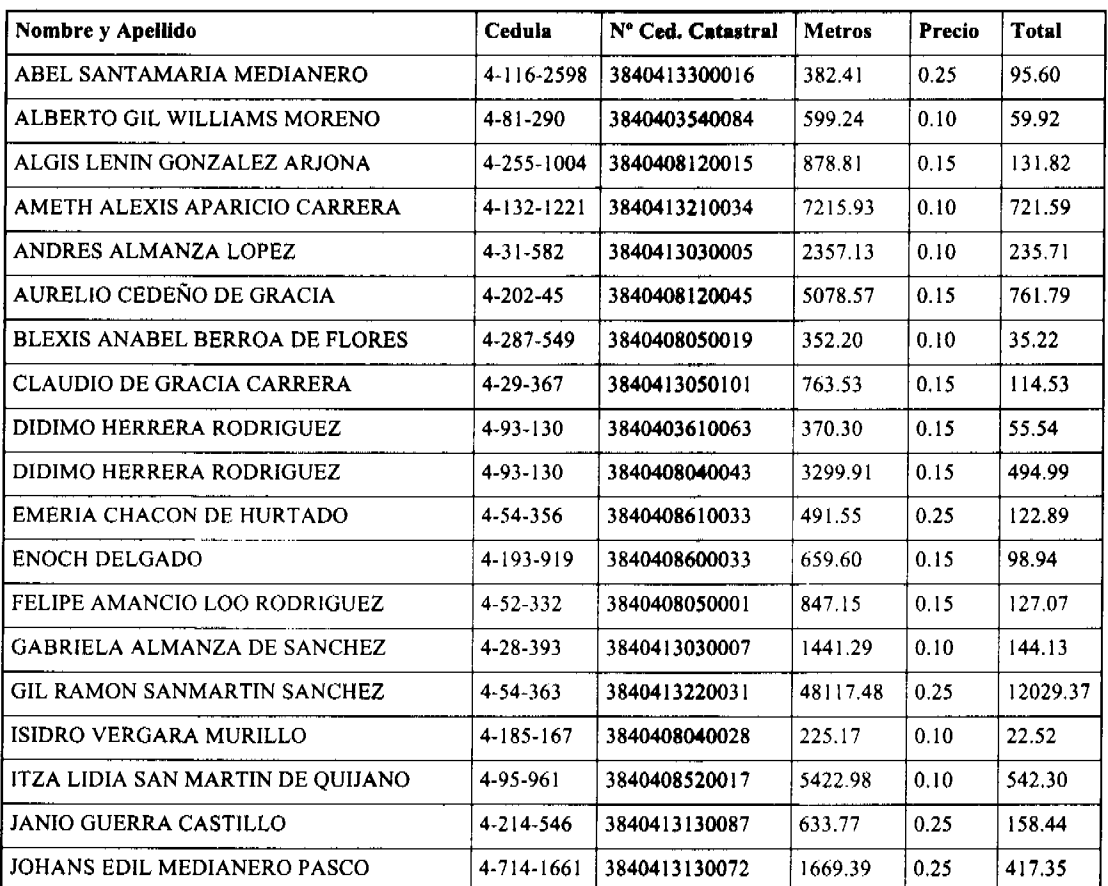

## ARTÍCULO PRIMERO: APROBAR, la adjudicación de lotes de terreno a favor de las siguientes personas:

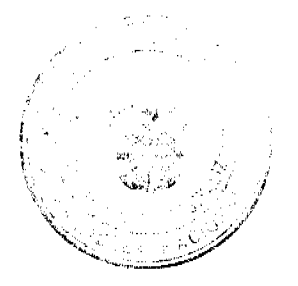

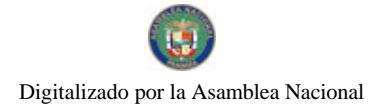

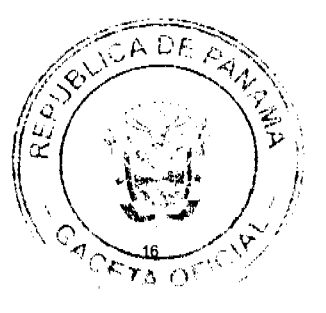

# Gaceta Oficial Digital, lunes 14 de abril de 2008

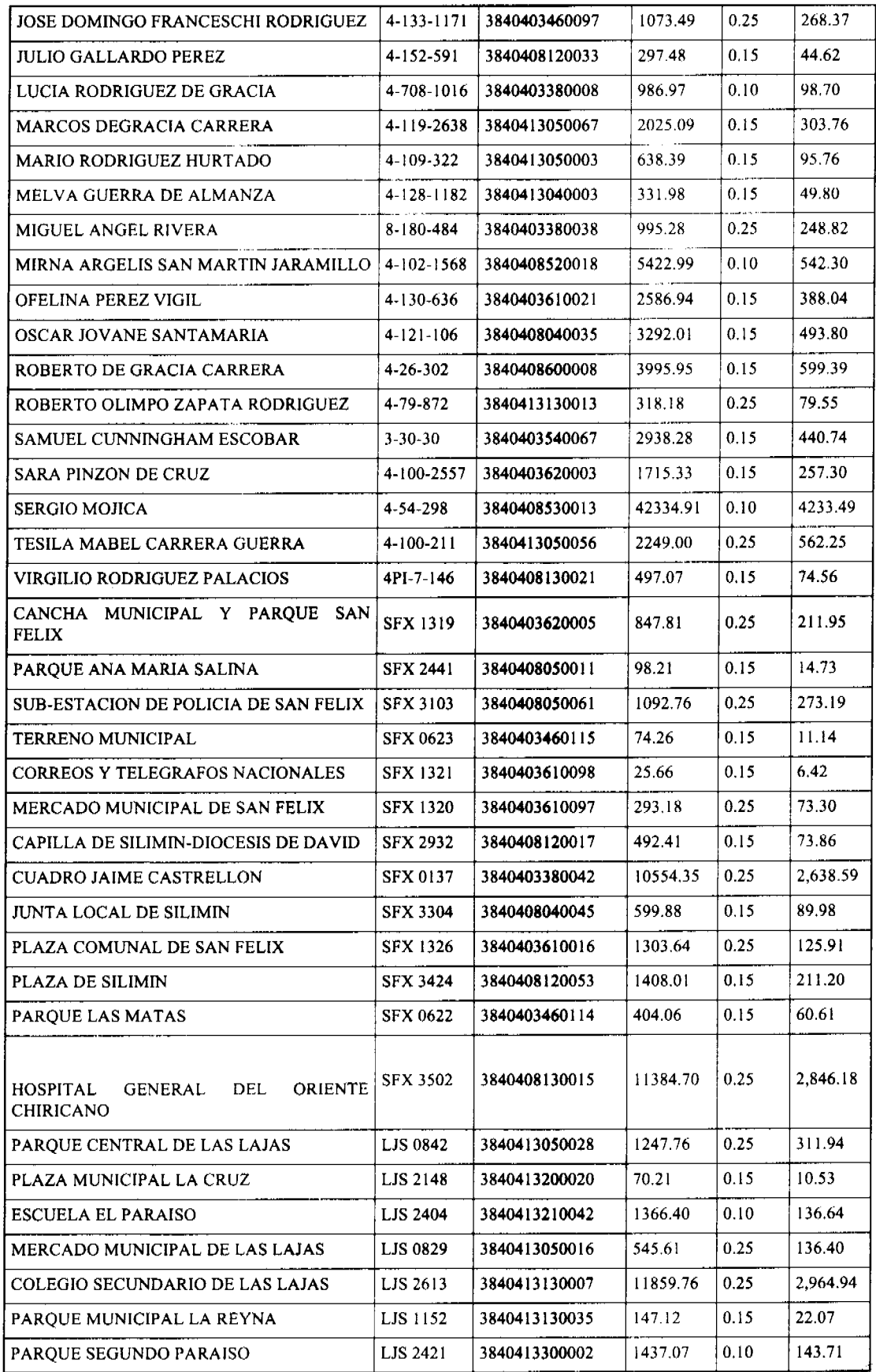

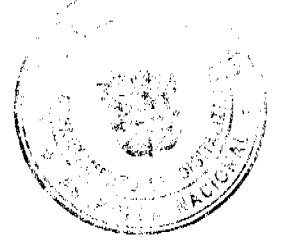

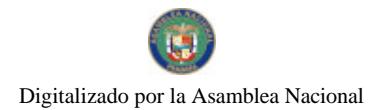

### Gaceta Oficial Digital, lunes 14 de abril de 2008

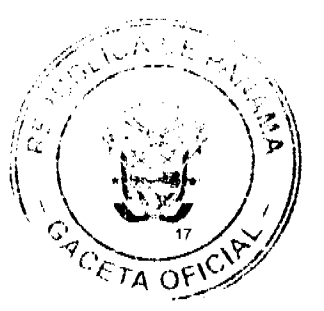

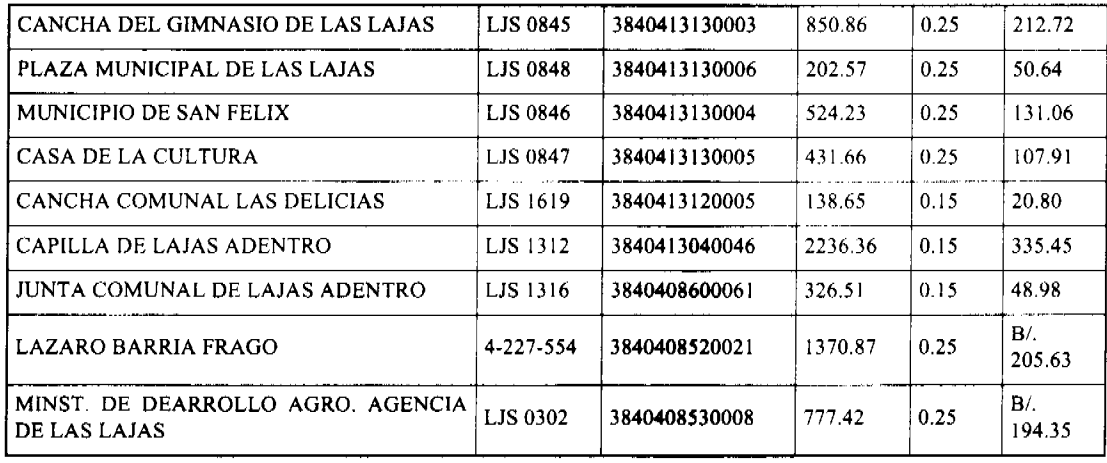

ARTICULO SEGUNDO: ESTABLECER, que todo adjudicatario(a) tendrá un plazo máximo de dos (2) años para cancelar el precio del lote de terreno, fijado por el presente Acuerdo Municipal, de lo contrario se mantendrá la marginal en el Registro Público a favor del Municipio de San Félix.

ARTICULO TERCERO: FACULTAR, al Alcalde del Municipio de San Félix, para que en nombre y representación de dicho Municipio firme las resoluciones de adjudicación a favor de los (las) ocupantes. La Secretaria del Concejo Municipal certificará la autenticidad de las firmas con base en una copia autenticada de la Resolución respectiva, la cual se inscribirá en la Sección de Propiedad de la Provincia de Chiriquí del Registro Público de Panamá.

ARTICULO CUARTO: ESTABLECER, que el presente Acuerdo Municipal se publicará en lugar visible de la Secretaría del Concejo Municipal por diez (10) dias calendarios y por una sola vez en Gaceta Oficial, en cumplimiento de lo dispuesto en el artículo 39 de la Ley Nº 106 de 8 octubre de 1973.

ARTICULO QUINTO: ESTABLECER, que las adjudicaciones aprobadas por el presente Acuerdo Municipal están exentas del pago de cualquier tasa, impuesto o derecho adicional al precio o valor del lote de terreno.

ARTICULO SEXTO: Este Acuerdo Municipal empezara a regir a partir de su promulgación.

# APROBADO: HONORABLE CONCEJO MUNICIPAL DEL DISTRITO DE SAN FELIX

Dado en el Salón de Sesiones del Honorable Consejo Municipal del Distrito de San Félix a los \_\_\_\_\_, (\_) días del mes de del año dos mil ocho (2008).

### H.R. Nicomedes Sanjur

Presidente del Consejo Municipal

Corregimiento de Juay

### H. R. ABEL MEDIANERO

Corregimiento Las Lajas

**H.R ENOC PINZON** 

Corregimiento de Lajas Adentro

**H.R ANGEL CORONEL** 

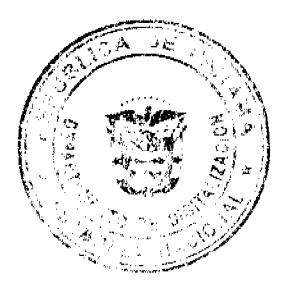

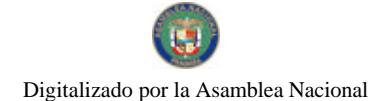

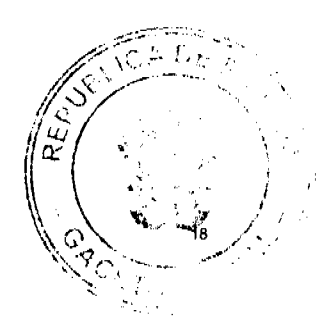

Gaceta Oficial Digital, lunes 14 de abril de 2008

Corregimiento de San Félix

## H. R DIOMEDES JUAREZ

Corregimiento de Santa Cruz.

## **Norma Santos**

Secretaria del Concejo Municipal

Sancionado por El Honorable Alcalde Del Municipio San Félix, Hoy once, (11) De febrero De Dos Mil Ocho (2008).

### **JOSE CRISPIN JUAREZ**

Alcalde del Distrito de San Félix

Cristhian Frago

Secretario

#### República de Panamá

#### Superintendencia de Bancos

## RESOLUCION FID No. 012-2007

(de 26 de noviembre de 2007)

### EL SUPERINTENDENTE DE BANCOS

En uso de sus facultades legales, y

### **CONSIDERANDO:**

Que BANCO CONTINENTAL DE PANAMA, S.A. es una sociedad anónima debidamente constituida y organizada bajo las Leyes de la República de Panamá, e inscrita en la Sección Mercantil del Registro Público a la Ficha: 1232, Rollo 37, Imagen 29,

Que BANCO CONTINENTAL DE PANAMA, S.A. posee Licencia Fiduciaria otorgada mediante Resolución FID No. 17-85 de 23 de diciembre de 1985 de la Superintendencia de Bancos, que la faculta para dedicarse al Negocio de Fideicomiso en o desde la República de Panamá;

Que por intermedio de apoderados especiales, BANCO CONTINENTAL DE PANAMA, S.A. ha solicitado la cancelación de su Licencia Fiduciaria;

Que mediante Resolución S.B.P. No.128-2007 de 5 de septiembre de 2007 se autorizó el convenio de fusión por absorción de BANCO GENERAL, S.A. y BANCO CONTINENTAL DE PANAMÁ, S.A., quedando BANCO GENERAL, S.A. como sociedad sobreviviente de la misma; asumiendo todos los derechos, privilegios, facultades, licencias y franquicias, así como las obligaciones y deudas de BANCO CONTINENTAL DE PANAMÁ, S.A.;

Que esta Superintendencia ha verificado la culminación del proceso de fusión entre BANCO GENERAL, S.A. y BANCO CONTINENTAL DE PANAMA, S.A. conforme al Acuerdo No. 1-2004 de 29 de diciembre de 2004;

Que de conformidad con el Artículo 23 del Decreto Ejecutivo No. 16 de 3 de octubre de 1984, corresponde a la Superintendencia de Bancos resolver sobre la cancelación de Licencias Fiduciarias.

### **RESUELVE:**

ARTICULO PRIMERO: Déjese sin efecto la Resolución FID No. 17-85 de 23 de diciembre de 1985, mediante la cual se otorgó Licencia Fiduciaria a BANCO CONTINENTAL DE PANAMA, S. A. y cancélese dicha Licencia.

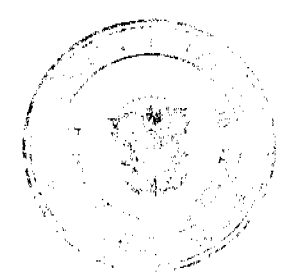

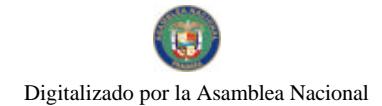

Gaceta Oficial Digital, lunes 14 de abril de 2008

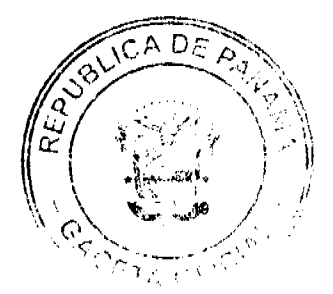

**ARTICULO SEGUNDO:** Ordénese a la CAJA DE AHORROS la liberación del Depósito Restringido por Veinticinco Mil Balboas (B/.25,000.00), efectuado por BANCO CONTINENTAL DE PANAMA, S.A., en concepto de Garantía Fiduciaria

Fundamento de Derecho: Artículo 23 del Decreto Ejecutivo No. 16 de 3 de octubre de 1984.

Dado en la ciudad de Panamá, a los veintiséis (26) días del mes de noviembre de 2007.

NOTIFÍQUESE, PUBLÍQUESE Y CÚMPLASE,

## **EL SUPERINTENDENTE DE BANCOS**

Olegario Barrelier

## DISTRITO DE LA CHORRERA

#### CONCEJO MUNICIPAL

### **ACUERDO No. 46**

### (de 20 de noviembre 2007)

"Por medio del cual se da en venta un globo de terreno municipal, ubicado en el Corregimiento Herrera, Distrito de La Chorrera, Sector Zanguengas a la Sra. ANATIVA SANCHEZ, portadora de la cédula de I. P. No. 8-404-767".

EL HONORABLE CONCEJO MUNICIPAL DE REPRESENTANTES DE CORREGIMIENTOS DEL DISTRITO DE **LA CHORRERA** 

## en uso de sus facultades legales, y

## CONSIDERANDO:

Que en el Sector Zanguengas, Corregimiento Herrera, la Sra. ANATIVA SANCHEZ, ha sido poseedora de un área de terreno municipal por más de sesenta años con un área de 3 HAS. más 495.24 mts./2. y solicita se le apruebe en venta dicho globo de terreno.

Que este terreno está dentro de la Finca No. 109,257 Rollo No. 6965, Documento No. 4 propiedad del Municipio de La Chorrera.

Que según los Acuerdos Municipales vigentes en cuanto a venta de terrenos municipales, esta solicitud sobrepasa la cantidad de metros establecidos por persona, por lo que corresponde al pleno del Concejo Municipal aprobarla.

#### ACUERDA:

ARTÍCULO PRIMERO: Dar en venta un globo de terreno municipal, ubicado en el Corregimiento Herrera, Distrito de La Chorrera, Sector Zanguengas a la Sra. ANATIVA SANCHEZ, portadora de la cédula No. 8-404-767.

ARTICULO SEGUNDO: El valor para este terreno, se estima, según el acuerdo establecido para esta área, las medidas y linderos son las siguientes:

NORTE: Quebrada el Almendral con 354.10 mts./2.

SUR: Calle Los Díaz con 335.873 mts./2

ESTE: Terrenos municipales con 65.979 mts/2.

OESTE: Calle Principal de Zanguengas con 213.75 mts/2.

y Terrenos Municipales

AREA DE 3 HAS. más 495.24 mts./2 Finca 109,257 - Tomo 6965 - Folio 4

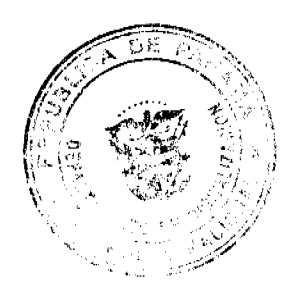

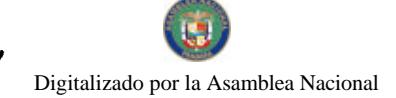

Gaceta Oficial Digital, lunes 14 de abril de 2008

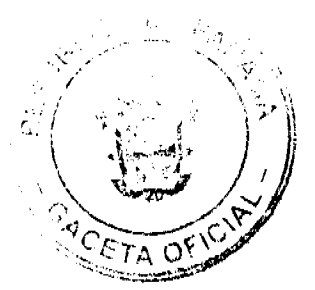

ARTICULO TERCERO: Este Acuerdo empieza a regir a partir de su aprobación en el Concejo Municipal y de su sanción

**COMUNIOUESE Y PUBLIQUESE:** 

Dado en el Salón de Actos del Honorable Concejo Municipal "HC. LUIS E, VECES B.", del Distrito La Chorrera, a los veinte días del mes de noviembre del año dos mil siete.

EL PRESIDENTE: HR. JORGE AVILA

EL VICEPRESIDENTE: HR. HECTOR GARCIA

LA SECRETARIA: SRA. ANNELIA V. DOMINGUEZ

## **MUNICIPIO DE ATALAYA**

## **CONCEJO MUNICIPAL DE ATALAYA**

### **ACUERDO Nº 90**

### De 6 de Noviembre de 2007

"Por medio del cual se ordena la cancelación de la marginal sobre la(s) finca(s) inscrita(s) en el Registro Público, cuyos propietario(s) hayan pagado la totalidad del precio al Municipio de Atalaya."

## EL CONCEJO MUNICIPAL DEL DISTRITO DE ATALAYA,

En uso de sus facultades delegadas,

### **CONSIDERANDO:**

Que este Concejo Municipal del Distrito de Atalaya, por mandato legal debe velar por el cumplimiento específico de los fines señalados en el Artículo 230 de la Constitución Nacional, referente al desarrollo social y económico de su población.

Que mediante Acuerdo Municipal No. 19 de 6 de agosto de 2003 por el cual se reglamenta el procedimiento de adjudicación de lotes de terreno a favor de sus ocupantes en el Distrito de Atalaya, dentro de la metodología única del Programa Nacional de Administración de Tierras (PRONAT), se establece que sólo podrá cancelarse la marginal inscrita en el Registro Público mediante Acuerdo Municipal, previa certificación del Tesorero Municipal donde conste que el propietario de la finca ha pagado la totalidad del precio al Municipio de Atalaya.

Que este Concejo Municipal, previa presentación de la certificación de la Tesorería Municipal, procede a ordenar la cancelación de la marginal en bene icio del solicitante.

#### **ACUERDA:**

ARTÍCULO PRIMERO: Ordenar, como en efecto se ordena, la cancelación de la marginal que pesa sobre la siguiente finca inscrita en la Sección de Propiedad del Registro Público; en atención a certificación presentada por el Tesorero Municipal donde consta la cancelación del precio a favor del Municipio de Atalaya, en cumplimiento de lo dispuesto en el Acuerdo Municipal No. 19 de 6 de agosto de 2003:

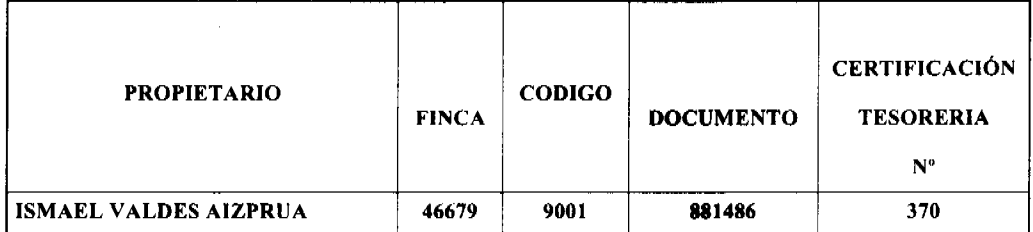

ARTICULO SEGUNDO: Remitir copia de este Acuerdo Municipal autenticada por la Secretaría del Concejo al Registro Público, mediante oficio que será confeccionado igualmente por la Secretaría del Consejo Municipal y firmado por el Presidente del Concejo Municipal y el Alcalde del Distrito de Atalaya.

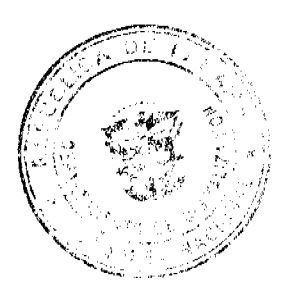

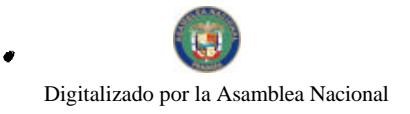

 $D$ 

No 26018

#### Gaceta Oficial Digital, lunes 14 de abril de 2008

ARTICULO TERCERO: Este Acuerdo Municipal empezará a regir a partir de su sanción.

## APROBADO POR EL HONORABLE CONCEJO MUNICIPAL DEL DISTRITO DE ATALAYA.

Dado en el Salón de Sesiones del Honorable Concejo Municipal del Distrito de Atalaya a los seis (6) días del mes de noviembre de dos mil siete (2007).

### **H.R. JUAN POVEDA**

Presidente del Concejo Municipal

del distrito de Atalaya.

## DEYANIRA ALMENGOR

Secretaria

Sancionado por el Honorable Alcalde del Municipio de Atalaya hoy seis (6) de noviembre de dos mil siete (2007):

### **CELESTINO GONZALEZ**

**ALCALDE** 

YELENYS QUINTERO

**SECRETARIA** 

**AVISOS** 

AVISO. Para dar cumplimiento a lo que establece el artículo 777 del Código de Trabajo de Comercio, por este medio aviso al público en general que he traspasado mi establecimiento denominado "BAR LOS SOCIOS", ubicado en la Calle Miguel A. Brenes, entre las avenidas Sexta y Séptima Oeste, San Mateo, en el corregimiento de David, provincia de Chiriquí, que opera con el registro tipo B No. 2813, expedido por el Ministerio de Comercio e Industrias al señor GABRIEL JIMÉNEZ HERNÁNDEZ, cédula de identidad personal 4-88-7 a partir de la fecha. David, 01 de abril de 2008. Bellomiro Suira. Cédula: 4-98-2687. Tercera publicación

AVISO. "En cumplimiento de lo previsto en el Artículo 777 del Código de Comercio, CINTEL CORPORATION comunica que ha acordado vender parte sustancial de sus activos a TRANSFER EXPRESS DE PANAMA, S.A.". L. 201-281249. Primera publicación

**EDICTOS** 

REPÚBLICA DE PANAMA, MUNICIPIO DE ARRAIJAN, EDICTO No. 62-07, Arraiján, 24 de septiembre de 2007. El suscrito Alcalde del Distrito de Arraiján. HACE SABER. Que ROSALIA PEREZ MENDOZA, portador (a) de la cédula de identidad personal No. 6-43-590, con domicilio en Cerro Silvestre, Arraiján, ha solicitado a este despacho la adjudicación a título de COMPRA Y VENTA, de un lote de terreno que forma parte de la Finca 3843, inscrita al Tomo 78, Folio 260 de propiedad de este Municipio, ubicado en Nvo. Emperador, con un área de 731.53 Mts2 y Plano No.

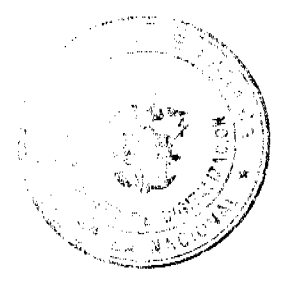

#### Gaceta Oficial Digital, lunes 14 de abril de 2008

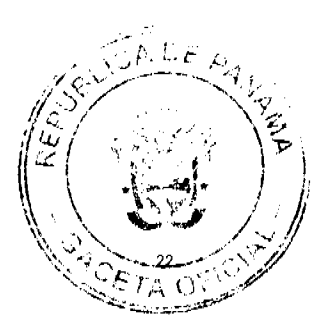

80101-111422, dentro de los siguientes linderos y medidas: Norte: Lote No. 17 y mide: 22.897 Mts. Sur: Ave. Panorama y mide: 22.898 Mts. Este: Lote No. 23 y mide: 31.948 Mts. Oeste: Lote No. 24 y mide: 31.948 Mts. Para que dentro del término de dos (2) días siguientes a la última publicación se hagan valer los derechos a que haya lugar. En atención a lo que dispone el Artículo Séptimo del Acuerdo No. 22 del 1º de junio de 2004, se ordena la publicación del presente Edicto, por tres (3) días consecutivos en un periódico de circulación nacional y por diez (10) días en la Secretaría General de este despacho, copias del mismo se entregarán al interesado para tal efecto. FÍJESE Y PUBLÍQUESE. (fdo) ALCALDE MUNICIPAL. (fdo) ZOILA L. DE BARRAZA. SECRETARIA GENERAL. L. 201-281120.

REPÚBLICA DE PANAMÁ MINISTERIO DE DESARROLLO AGROPECUARIO DIRECCIÓN NACIONAL DE REFORMA AGRARIA REGIÓN No. 7 CHEPO EDICTO No. 8-7-43-2008. El Suscrito Funcionario Sustanciador de la Dirección Nacional de Reforma Agraria, en la Provincia de Panamá al público. HACE CONSTAR: Que el señor (a) CARMEN ZUNILDA LOAIZA GUEVARA, vecino (a) de Chepo, corregimiento de Chepo, del distrito de Chepo, provincia de Panamá, portador de la cédula de identidad personal No. 8-128-365, ha solicitado a la Dirección Nacional de Reforma Agraria, mediante solicitud No.8-7-130-2004, según plano No. 805-06-17972, la adjudicación del Título Oneroso, de una parcela de tierra Baldía Nacional adjudicable, con una superficie total de 84 Has + 3047.30 M2, ubicada en Martinambo, corregimiento de Santa Cruz de Chinina, distrito de Chepo, provincia de Panamá. Norte: Cándido Pineda, Benito Samaniego, camino de 15 Mts. Sur: Rafael Cedeño, José Isabel Cárdenas, camino de 10 Mts. Este: Feliciano Cerrud, José Isabel Cárdenas. Oeste: José Domingo Arcia, Cándido Pineda, camino de 10 Mts. Para los efectos legales se fija el presente Edicto en lugar visible de este Despacho, en la Alcaldía del distrito de Chepo, o en la Corregiduría de Santa Cruz de Chinina, copia del mismo se le entregará al interesado para que lo haga publicar en los órganos de publicidad correspondientes, tal como lo ordena el artículo 108 del Código Agrario. Este Edicto tendrá una vigencia de quince (15) días a partir de la última publicación. Dado en Chepo, a los 14 días del mes de marzo de 2008. (fdo.) JUAN E. CHEN ROSAS, Funcionario Sustanciador. (fdo.) ANYURI RÍOS, Secretaria Ad-Hoc. L.201-281049.

REPÚBLICA DE PANAMÁ MINISTERIO DE DESARROLLO AGROPECUARIO DIRECCIÓN NACIONAL DE REFORMA AGRARIA REGIÓN No. 7 CHEPO EDICTO No. 8-7-48-2008. El Suscrito Funcionario Sustanciador de la Dirección Nacional de Reforma Agraria, en la Provincia de Panamá al público. HACE CONSTAR: Que el señor (a) GLORIA ENEIDA LOAIZA GUEVARA, vecino (a) de San Cristóbal, corregimiento de Chepo Cabecera, del distrito de Chepo, provincia de Panamá, portador de la cédula de identidad personal No. 8-127-620, ha solicitado a la Dirección Nacional de Reforma Agraria, mediante solicitud No.8-7-131-2004, del 18 de mayo de 2004, según plano No. 805-06-17977, la adjudicación del Título Oneroso, de una parcela de tierra patrimonial adjudicable, con una superficie total de 58 Has + 1210.50 M2, que forman parte de la finca No. 15935, Tomo No. 407, Folio No. 256, propiedad del Ministerio de Desarrollo Agropecuario. El terreno está ubicado en la localidad de Martinambo, corregimiento de Santa Cruz de Chinina, distrito de Chepo, provincia de Panamá, comprendido dentro de los siguientes linderos: Norte: Cristobalina Del Carmen Guevara de Loaiza. Sur: Río Martinambo. Este: Río Martinambo. Oeste: Servidumbre de 10.00 Mts., Francisco B. Otero. Para los efectos legales se fija el presente Edicto en lugar visible de este Despacho, en la Alcaldía del distrito de Chepo, o en la Corregiduría de Santa Cruz de Chinina, copia del mismo se le entregará al interesado para que lo haga publicar en los órganos de publicidad correspondientes, tal como lo ordena el artículo 108 del Código Agrario. Este Edicto tendrá una vigencia de quince (15) días a partir de la última publicación. Dado en Chepo, a los 26 días del mes de marzo de 2008. (fdo.) JUAN E. CHEN ROSAS, Funcionario Sustanciador. (fdo.) ANYURI RIOS, Secretaria Ad-Hoc. L.201-281050.

REPÚBLICA DE PANAMÁ MINISTERIO DE DESARROLLO AGROPECUARIO DIRECCIÓN NACIONAL DE REFORMA AGRARIA REGIÓN No. 7 CHEPO EDICTO No. 8-7-49-2008. El Suscrito Funcionario Sustanciador de la Dirección Nacional de Reforma Agraria, en la Provincia de Panamá al público. HACE CONSTAR: Que el señor (a) CRISTOBALINA DEL CARMEN GUEVARA DE LOAIZA, vecino (a) de Chepo, corregimiento de Chepo Cabecera, del distrito de Chepo, provincia de Panamá, portador de la cédula de identidad personal No. 8-20-636, ha solicitado a la Dirección Nacional de Reforma Agraria, mediante solicitud No. 8-7-129-2004, del 18 de mayo de 2004, según plano No. 805-06-17976, la adjudicación del Título Oneroso, de una parcela de tierra patrimonial adjudicable, con una superficie total de 61 Has + 6840.50 M2, que forman parte de la finca No. 15935, Tomo No. 407, Folio No. 256, propiedad del Ministerio de Desarrollo Agropecuario. El terreno está ubicado en la localidad de Martinambo, corregimiento de Santa Cruz de Chinina, distrito de Chepo, provincia de Panamá, comprendido dentro de los siguientes linderos: Norte: Cándido Pineda, Sur: Gloria Eneida Loaiza Guevara. Este: Río Martinambo, camino de 10.00 Mts. Oeste: Cándido Pineda, Francisco B. Otero. Para los efectos legales se fija el presente Edicto en lugar visible de este Despacho, en la Alcaldía del

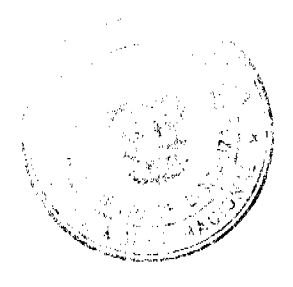

#### Gaceta Oficial Digital, lunes 14 de abril de 2008

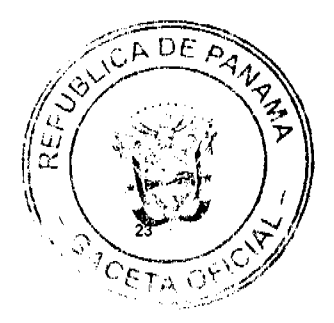

distrito de Chepo, o en la Corregiduría de Santa Cruz de Chinina, copia del mismo se le entregará al interesado para que lo haga publicar en los órganos de publicidad correspondientes, tal como lo ordena el artículo 108 del Código Agrario. Este Edicto tendrá una vigencia de quince (15) días a partir de la última publicación. Dado en Chepo, a los 26 días del mes de marzo de 2008. (fdo.) JUAN E. CHEN ROSAS, Funcionario Sustanciador. (fdo.) ANYURI RÍOS, Secretaria Ad-Hoc. L.201-281051.

REPÚBLICA DE PANAMÁ MINISTERIO DE DESARROLLO AGROPECUARIO DIRECCIÓN NACIONAL DE REFORMA AGRARIA REGIÓN No. 5, PANAMÁ OESTE EDICTO No. 073-DRA-2008. El Suscrito Funcionario Sustanciador de la Dirección Nacional de Reforma Agraria, del Ministerio de Desarrollo Agropecuario, en la provincia de Panamá. HACE CONSTAR: Que el señor (a) MEIVYS YOLANDA ULLOA CUAN Y OTRO, vecino (a) de Lajas, corregimiento de Las Lajas, del distrito de Chame, provincia de Panamá, portador de la cédula de identidad personal No. 6-31-610, ha solicitado a la Dirección Nacional de Reforma Agraria, mediante solicitud No. 8-5-345-2004, según plano aprobado No. 804-07-19048, la adjudicación a Título Oneroso de una parcela de tierra Baldía Nacional adjudicable, con una superfície de 0 Has. + 2558.84 M2, ubicada en la localidad de El Higuito, corregimiento de Las Lajas, distrito de Chame, provincia de Panamá, comprendida dentro de los siguientes linderos. Norte: Susano Ríos. Sur: Serv. de 5.00 mts. hacia otras fincas y hacia Carret. Princ.. de Las Lajas. Este: Meivys Yolanda Ulloa Cuan. Oeste: Serv. de 3.00 mts. hacia otros lotes. Para los efectos legales se fija el presente Edicto en lugar visible de este Despacho, en la Alcaldía del distrito de Chame o en la corregiduría de Las Lajas, copia del mismo se le entregará al interesado para que lo haga publicar en los órganos de publicidad correspondientes, tal como lo ordena el artículo 108 del Código Agrario. Este Edicto tendrá una vigencia de quince (15) días a partir de la última publicación. Dado en Capira a los 07 días del mes de abril de 2008. (fdo.) ING. MIGUEL MADRID. Funcionario Sustanciador. (fdo.) ANÍBAL TORRES. Secretario Ad-Hoc. L.201-280711.

REPÚBLICA DE PANAMÁ MINISTERIO DE DESARROLLO AGROPECUARIO DIRECCIÓN NACIONAL DE REFORMA AGRARIA REGIÓN No. 5, PANAMÁ OESTE EDICTO No. 078-DRA-2008. El Suscrito Funcionario Sustanciador de la Dirección Nacional de Reforma Agraria, del Ministerio de Desarrollo Agropecuario, en la provincia de Panamá. HACE CONSTAR: Que el señor (a) NAPERO ASOCIADOS S.A. REP. LEGAL MAURICIO RODRÍGUEZ VARGAS, vecino (a) de Bella Vista, corregimiento de Bella Vista, del distrito de Panamá, provincia de Panamá, portador de la cédula de identidad personal No. 19-577, ha solicitado a la Dirección Nacional de Reforma Agraria, mediante solicitud No. 8-301-1994 del 7 de noviembre de 1994, según plano aprobado No. 806-09-12563, la adjudicación a Título Oneroso de una parcela de tierra Baldía Nacional adjudicable, con una superficie de 22 Has. + 4700.37 M2, ubicada en la localidad de Monte Viejo, corregimiento de Herrera, distrito de La Chorrera, provincia de Panamá, comprendida dentro de los siguientes linderos. Norte: Samuel Olmedo y Margarito Alveo y Quebrada Grande y Quebrada Celestina. Sur: Alfonso Herrera, Quebrada Grande, Elda Ureña Sánchez y calle de tosca a La Chorrera. Este: Margarito Alveo, quebrada sin nombre. Elda Ureña Sánchez, Oeste: Camino de tierra hacia otras fincas y calle de tosca a La Chorrera y a La Mendoza. Para los efectos legales se fija el presente Edicto en lugar visible de este Despacho, en la Alcaldía del distrito de La Chorrera, o en la corregiduría de Herrera, copia del mismo se le entregará al interesado para que lo haga publicar en los órganos de publicidad correspondientes, tal como lo ordena el artículo 108 del Código Agrario. Este Edicto tendrá una vigencia de quince (15) días a partir de la última publicación. Dado en Capira a los 9 días del mes de abril de 2008. (fdo.) ING. MIGUEL MADRID. Funcionario Sustanciador. (fdo.) ANÍBAL TORRES. Secretario Ad-Hoc. L.201-281179.

REPÚBLICA DE PANAMÁ MINISTERIO DE DESARROLLO AGROPECUARIO DIRECCIÓN NACIONAL DE REFORMA AGRARIA REGIÓN No. 5, PANAMÁ OESTE EDICTO No. 298-DRA-2005. El Suscrito Funcionario Sustanciador de la Dirección Nacional de Reforma Agraria, del Ministerio de Desarrollo Agropecuario, en la provincia de Panamá. HACE CONSTAR: Que el señor (a) MARIO MORALES DIAZ, vecino (a) de Pajonal, corregimiento de Bejuco, del distrito de Chame, provincia de Panamá, portador de la cédula de identidad personal No. 8-117-854, ha solicitado a la Dirección Nacional de Reforma Agraria, mediante solicitud No. 8-5-056-2004, según plano aprobado No. 804-02-17538, la adjudicación a Título Oneroso de una parcela de tierra Baldía Nacional adjudicable, con una superficie de 2 Has. + 5133.86 m2, ubicada en la localidad de Pajonal, corregimiento de Bejuco, distrito de Chame, provincia de Panamá, comprendida dentro de los siguientes linderos. Norte: Camino de tierras de 10.00 mts. hacia Carret. Princ.. de Paional y hacia otros lotes. Sur: Olmedo Córdoba, María Teresa De la Cruz Martínez. Este: Orlando Oscar Ortega. Oeste: Lourdes De la Cruz, Etelvina Flores, Mario Morales Díaz y servidumbre de 5.00 mts. hacia calle Princ.. de Pajonal. Para los efectos legales se fija el presente Edicto en lugar visible de este Despacho, en la Alcaldía del distrito de Chame o en la corregiduría de Bejuco, copia del mismo se le entregará al interesado para que lo haga publicar en los órganos de

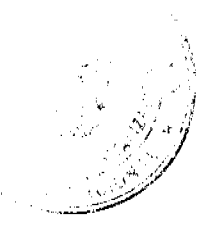